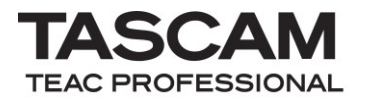

# TASCAM HS-2/HS-20/HS-2000

CONTROL I/O connector

RS-232C Protocol Specification

Ver. 1.21

March 2021

TEAC Corporation

### Warning

 $\overline{a}$ 

TEAC Corporation (hereinafter, "the Company"), with the prerequisite that the customer agrees to the conditions in the following Protocol Use Agreement, permits the customer to use the protocol described in this specification document.

If the customer does not agree to the conditions in this Protocol Use Agreement, the customer may not use this protocol and must return this specification document. Moreover, the customer must acknowledge that if they violate a condition of the following Protocol Use Agreement, the customer will infringe on the rights of the Company and will be required to cease further use and be subject to claims for damages, for example.

Protocol Use Agreement

- 1. This agreement becomes effective as soon as the customer starts using this protocol.
- 2. The Company grants the customer nonexclusive, nontransferable rights of use in order to develop devices (including software) that have compatibility with the covered TASCAM products.
- 3. The acquisition of this specification document by the customer does not indicate the granting of any rights, authorizations or other privileges in relation to this protocol other than those specified in this Protocol Use Agreement. The customer must recognize that these specifications, as a written work belonging to the Company, are protected in accordance with the copyright laws of nations that are signatory members of the "Universal Copyright Convention" and the "Berne Convention for the Protection of Literary and Artistic Works". Without exception, the intellectual property related to this protocol belongs to the Company or a source that has provided it to the Company.
- 4. (1) The customer may not reproduce this specification document.
	- (2) The customer may not transfer this specification document to a third party without previous consent of the Company.
	- (3) Since confidential information that belongs to the Company is contained in this specification document, the customer may not disclose its contents to a third party without the previous consent of the Company.
- 5. This specification document and this protocol are provided as is. The Company does not provide any kind of guarantee that this protocol and the contents of this specification document are suitable for the specific use objectives of the customer or that they are free of errors.
- 6. The Company cannot respond to customer inquiries regarding the contents of this document
- 7. The Company bears no responsibility for any damage (such as business loss, interruption of business operation, loss of business data or other financial damage) that results from the use of or inability to use this specification document and this protocol. This condition applies equally even if the Company is informed of the possibility of such damage in advance.

# 1. Overview

The CONTROL I/O connector (RS-232C) on the HS-2/HS-20/HS-2000 enables you to control the HS-2/HS-20/HS-2000 from a computer or other external devices. In this document, the HS-2/HS-20/HS-2000 is referred to as the "controlled device,"and the external device that controls it is referred to as the "external controller."

### 2. Specifications

### Electrical specifications

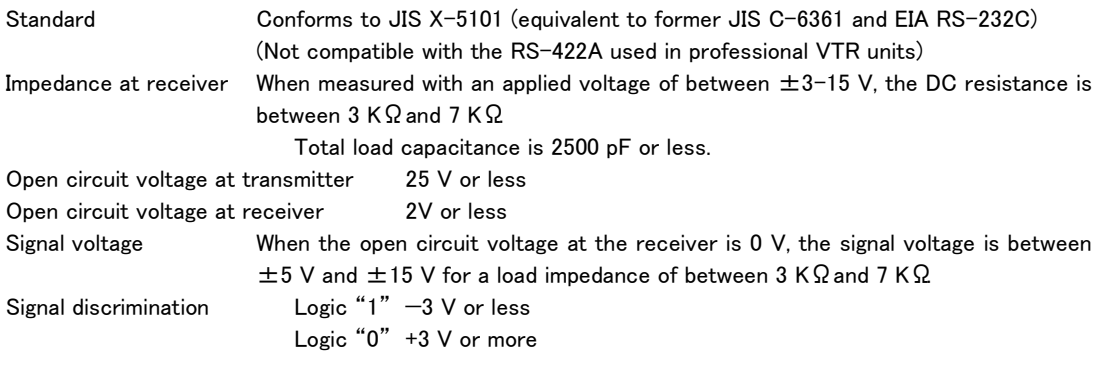

### Communication format

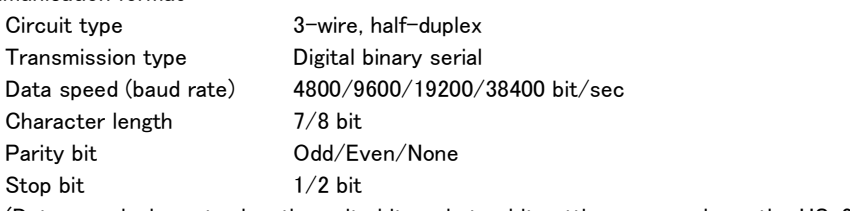

(Data speed, character length, parity bit, and stop bit settings are made on the HS-2/HS-20/HS-2000.)

#### Pin assignments

 $\overline{a}$ 

Connector D-sub 9-pin female (inch thread)

$$
\bigcirc \left(\begin{array}{c}\n\frac{5}{3} & \frac{4}{3} & \frac{3}{3} & \frac{1}{3} \\
\frac{8}{3} & \frac{8}{3} & \frac{1}{3} & \frac{1}{3}\n\end{array}\right)
$$

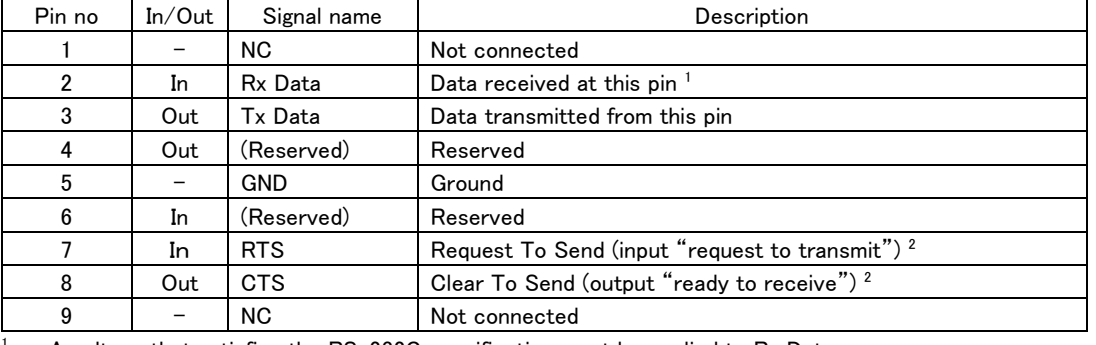

Terminal pin assignments and input/output signals

A voltage that satisfies the RS-232C specification must be applied to Rx Data.

<sup>2</sup> RTS/CTS is loopback-connected within the controlled device. If RTS/CTS control is used, consider the design of the external controller.

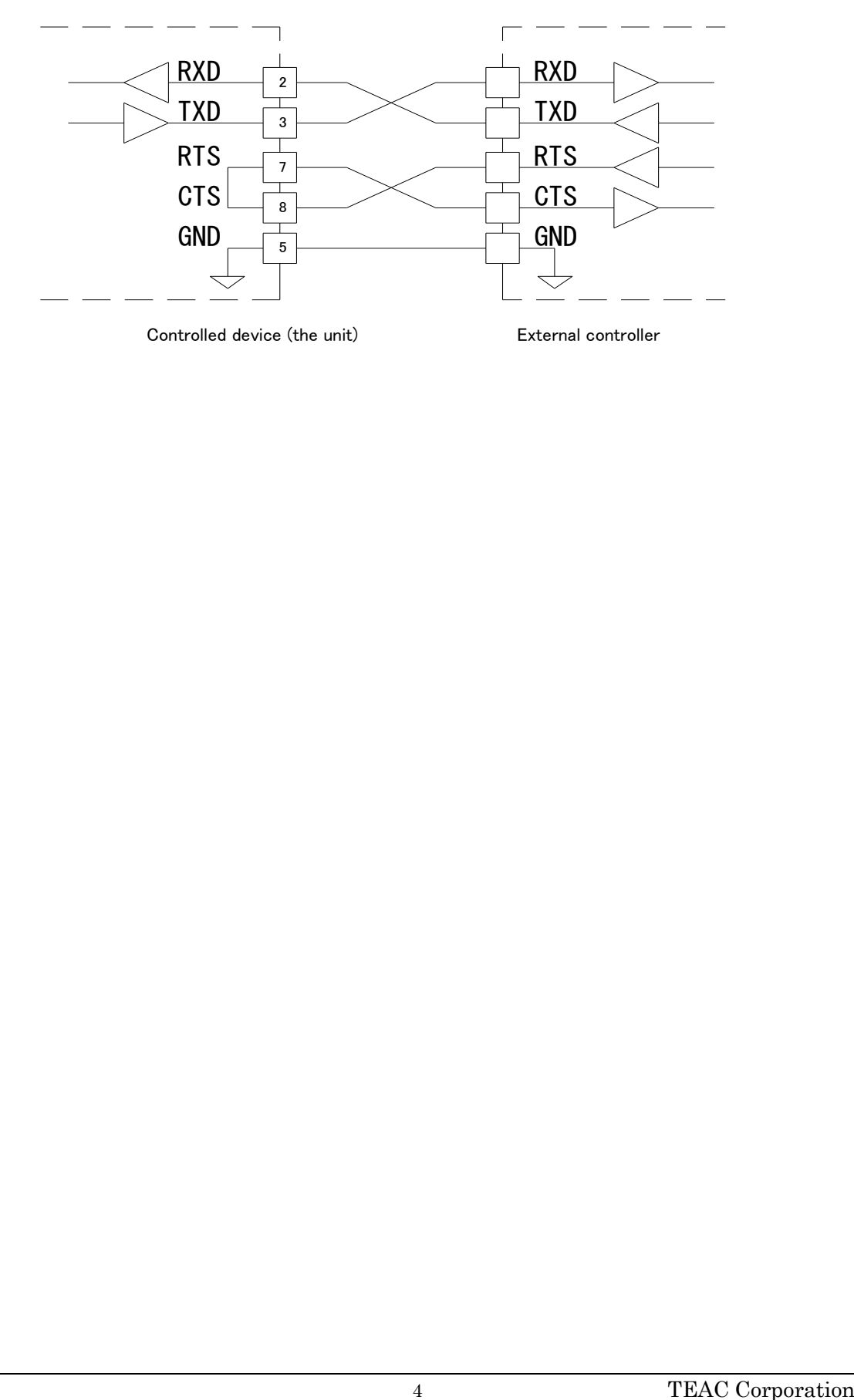

#### 3. Command format

#### Command format overview

The command format is as follows.

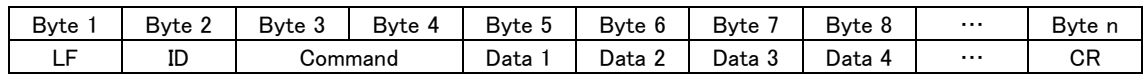

Commands begin with a line feed (LF), end with a carriage return (CR), and are based on the ASCII format. UTF-8 is used, however, for character strings in product names, for example.

The byte after the LF is the machine ID. The machine ID is described later.

Commands are expressed using two ASCII bytes.

The byte string following the command expresses the data, and is between 0 bytes (for a command that has no data) and a maximum of 123 bytes. For details on the data, refer to the detailed explanation for each command. For commands that use 0–9 and A–F as data values, uppercase characters are used for A–F.

#### Example commands

Example 1: Transmitting a PLAY command to a controlled device with ID=0

When the controlled device is stopped or in playback standby, this command will initiate playback on the controlled device.

The PLAY command is [12], and is transmitted as follows.

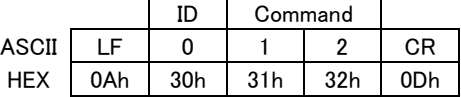

Example 2: Telling a controlled device with ID=0 to perform a direct search for take 123

The command "DIRECT TRACK (TAKE) SEARCH PRESET [23]" is transmitted to perform this action. The data bytes consist of ASCII in two-byte units.

For the command "DIRECT TRACK (TAKE) SEARCH PRESET," the take number is specified as follows.

- Data 1 Tens digit of the specified take number
- Data 2 Ones digit of the specified take number
- Data 3 Thousands digit of the specified take number
- Data 4 Hundreds digit of the specified take number

Thus, the transmitted command is as follows.

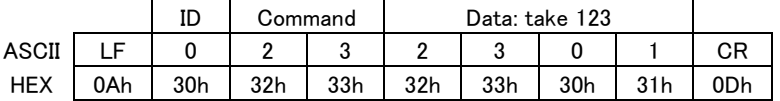

#### Machine ID

 $\overline{a}$ 

The unit uses Machine ID=0 to receive commands and transmit returns.

If a command with an ID other than Machine ID=0 is received, that command is ignored.

If an unsupported command is received, the unit will transmit ILLEGAL [F2].

# List of commands The list of commands is as follows.

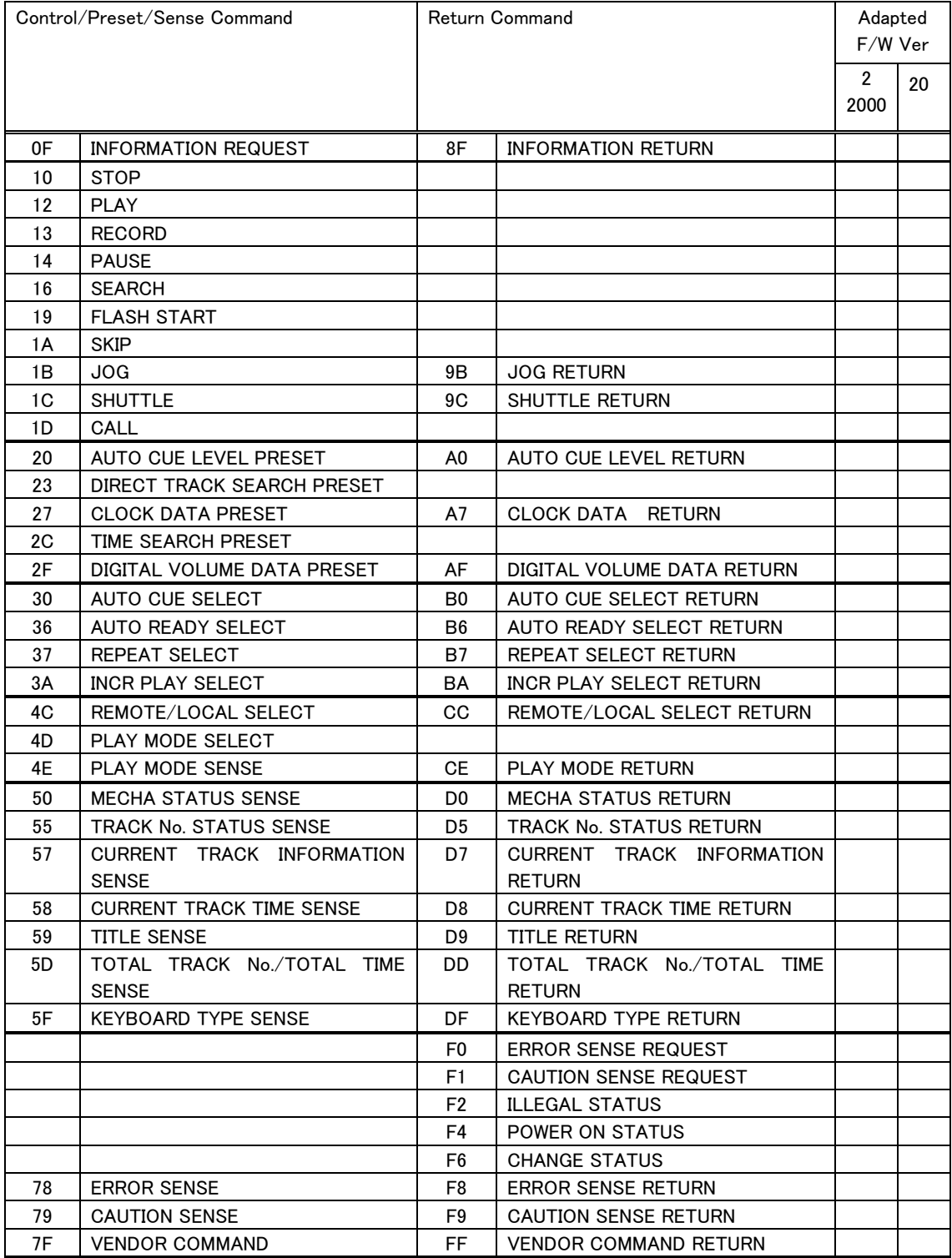

List of vendor commands

 $\overline{a}$ 

The list of vendor commands (7F/FF commands) is as follows.

Command codes are a combination of command (2 bytes), category code (2 bytes) and sub command (2 bytes). For detailed information, see page [32](#page-31-0) and following.

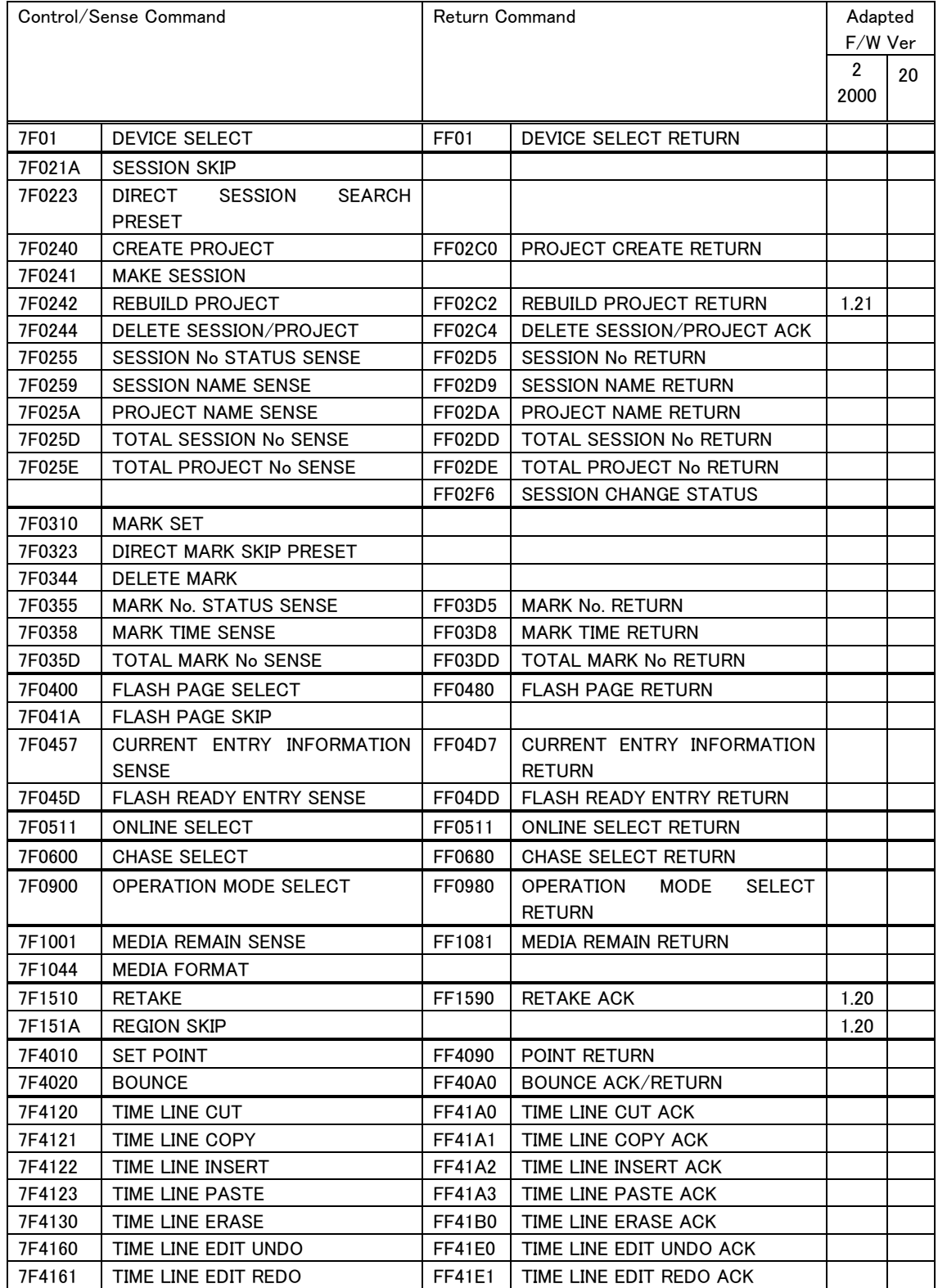

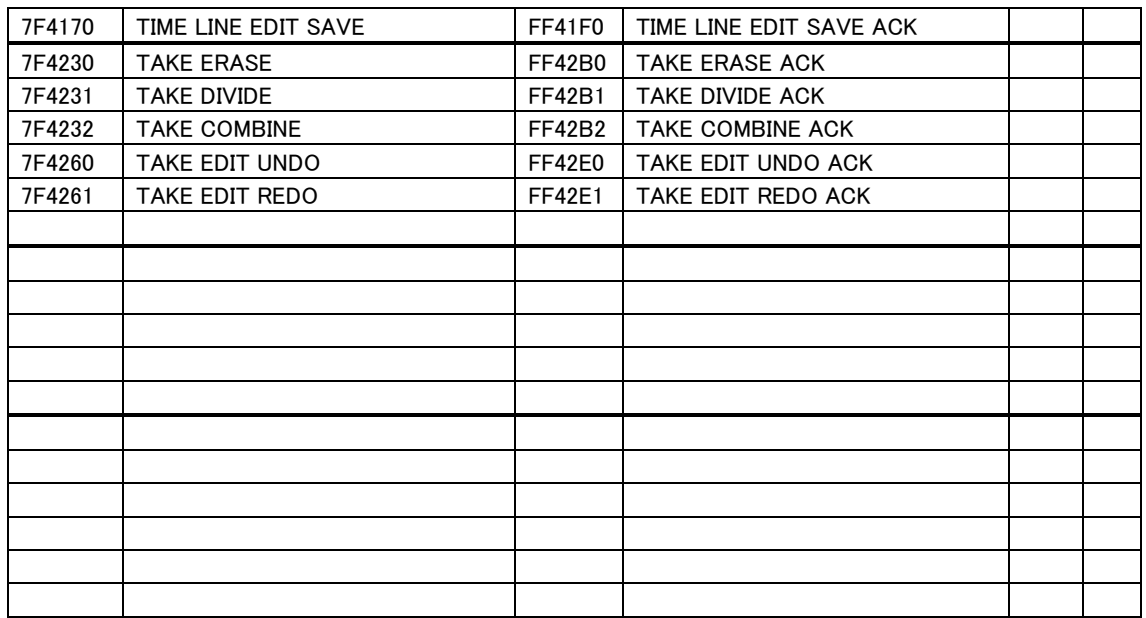

Note: Commands with no version indicated under "Adopted F/W Ver." are supported by all firmware versions.

#### Command sequence

In most cases, the controlled device will not send an ACK in response to transport control or data preset commands sent from the external controller.

The controlled device will send back a return command in response to data sense commands that request a data value specified on the controlled device.

When the status of the controlled device changes, such as from stopped to playing, or when an error occurs, for example, the controlled device will send a command indicating this to the external controller.

Examples of the command sequence are given below.

You must leave an interval of at least 20 ms between commands.

#### Example 1: Controlling the transport of the controlled device

This example describes the Play operation.

When the controlled device receives the PLAY command and starts to play, it will transmit a CHANGED STATUS command. ACK is not transmitted for the PLAY command.

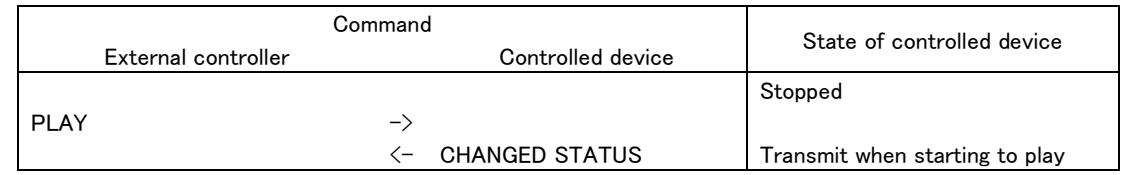

#### Example 2: Presetting data

This example describes setting the auto cue level.

When the controlled device receives the AUTO CUE LEVEL PRESET (Preset) command, it will set its auto cue level. ACK is not transmitted for this command.

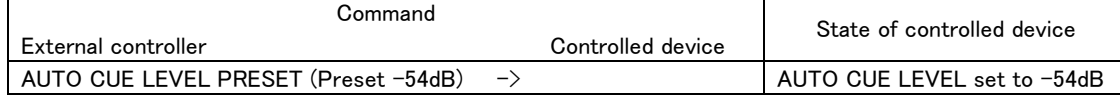

#### Example 3: Obtaining set data

 $\overline{a}$ 

#### This example describes obtaining the current AUTO CUE LEVEL setting.

When the controlled device receives the AUTO CUE LEVEL PRESET (Sense) command, it will return the current AUTO CUE LEVEL setting.

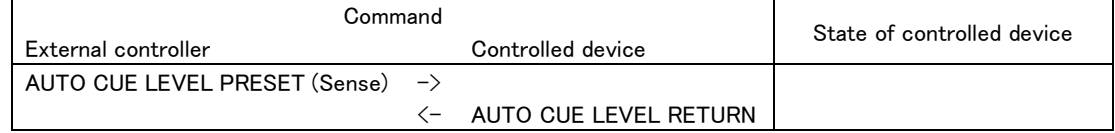

Example 4: Checking the status of the controlled device, and performing the next operation

When the operating status of the controlled device changes, it will transmit CHANGED STATUS. By using CHANGED STATUS as a trigger for sending MECHA STATUS SENSE, the new operating status can be checked.

This example shows how to check the record-ready (record standby) status of the controlled device and then initiate recording.

| Command                               |               |                            | State of controlled device             |
|---------------------------------------|---------------|----------------------------|----------------------------------------|
| External controller                   |               | Controlled device          |                                        |
|                                       |               |                            | Stopped                                |
| $RECORD$ (Record Ready) $\rightarrow$ |               |                            |                                        |
|                                       |               | <b>CHANGED STATUS</b>      | Transmitted when entering record-ready |
|                                       |               |                            | state                                  |
| <b>MECHA STATUS SENSE</b>             | $\rightarrow$ |                            |                                        |
|                                       |               | <b>MECHA STATUS RETURN</b> | Returns record-ready state             |
| RECORD (Record)                       | $\rightarrow$ |                            |                                        |
|                                       |               | <b>CHANGES STATUS</b>      | Transmitted when entering record state |

Command details

The commands, data, and machine IDs described here are characters (ASCII).

A command is two character bytes, a machine ID is one character byte, and each item of data is an individual character byte.

The unit can use the following take, session and project numbers. However, if a number that does not exist is specified, it will be considered an invalid command.

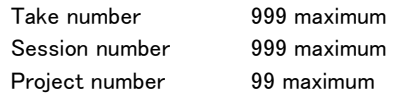

# INFORMATION REQUEST

Requests the controlled device to return information such as the software version.

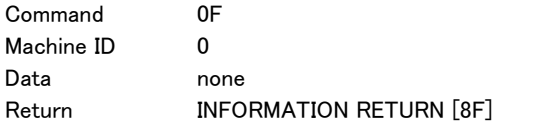

### **STOP**

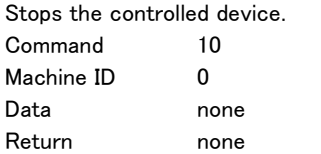

### PLAY

Starts playback on the controlled device.

 $13$ 

To start recording when in a record-ready state, use RECORD.

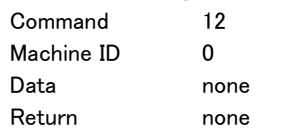

### RECORD

Starts recording on the controlled device or puts it into a record-ready state.

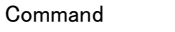

Machine ID 0

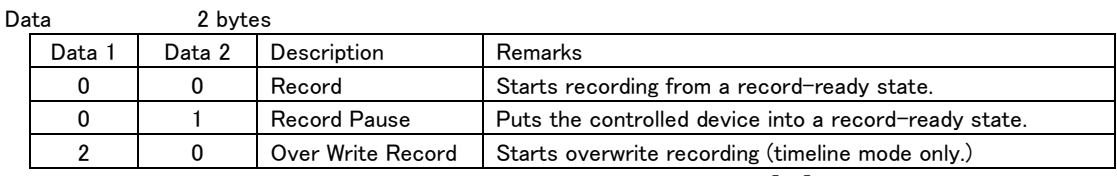

・ If data other than the above is received, the unit will transmit ILLEGAL [F2]. Return none

### PAUSE

 $\overline{a}$ 

Puts the controlled device into playback standby.

To pause recording, use RECORD (Record Pause).

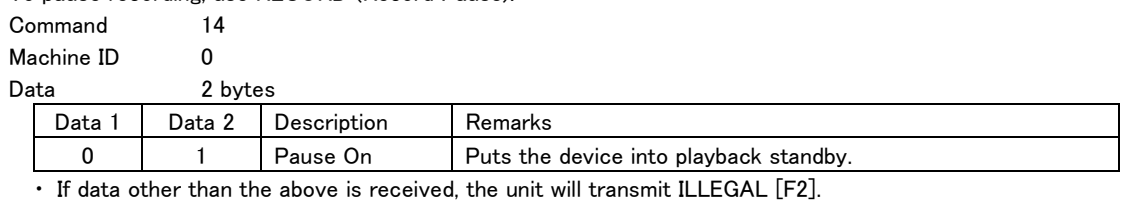

Return none

# SEARCH

Starts search playback on the controlled device.

Search playback will continue until a command such as STOP, PLAY or PAUSE is received.

Command 16 Machine ID 0

Data 2 bytes

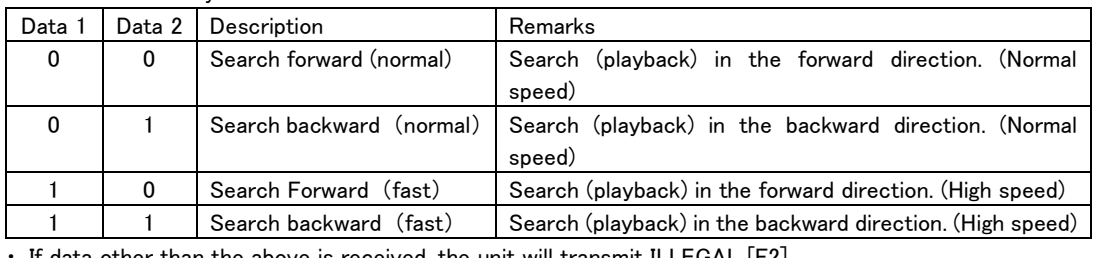

If data other than the above is received, the unit will transmit ILLEGAL [F2].

Return none

# FLASH START

Causes the controlled device to flash-start the specified take/entry.

If the operation mode is timeline, the unit will transmit ILLEGAL [F2].

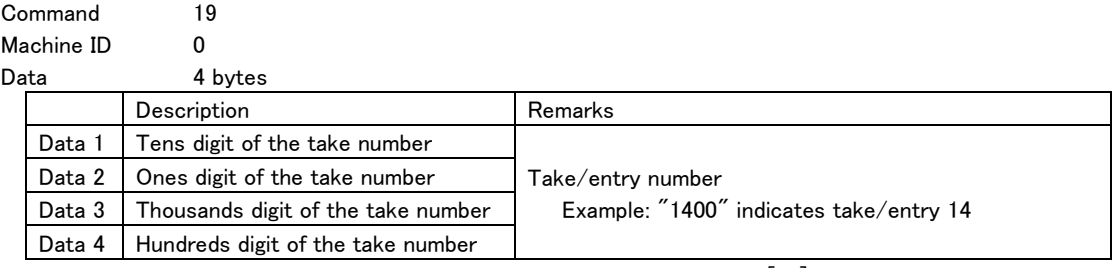

 $\cdot$  If data other than the above is received, the unit will transmit ILLEGAL [F2].

Return none

# SKIP

Causes the controlled device to skip between playback points.

If the operation mode is timeline, the controlled device will skip regions.

If the operation mode is playlist, the controlled device will skip entries. In other operation modes, the controlled device will skip takes.

In all operation modes, the controlled device will skip marks.

After skipping, the device will maintain the state in which it was right before the operation was performed.

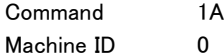

Data 2 bytes

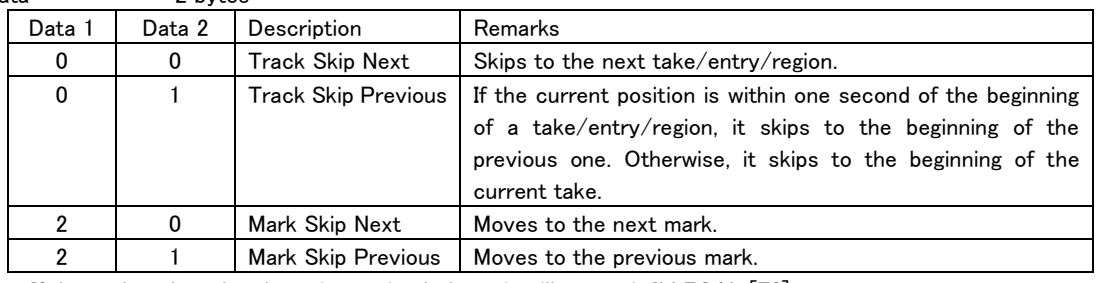

・ If data other than the above is received, the unit will transmit ILLEGAL [F2].

Return none

# JOG

Enables JOG playback of the controlled device.

The data value adjusts the speed of JOG playback.

Command 1B

Machine ID 0<br>Data on 2 bytes

Data

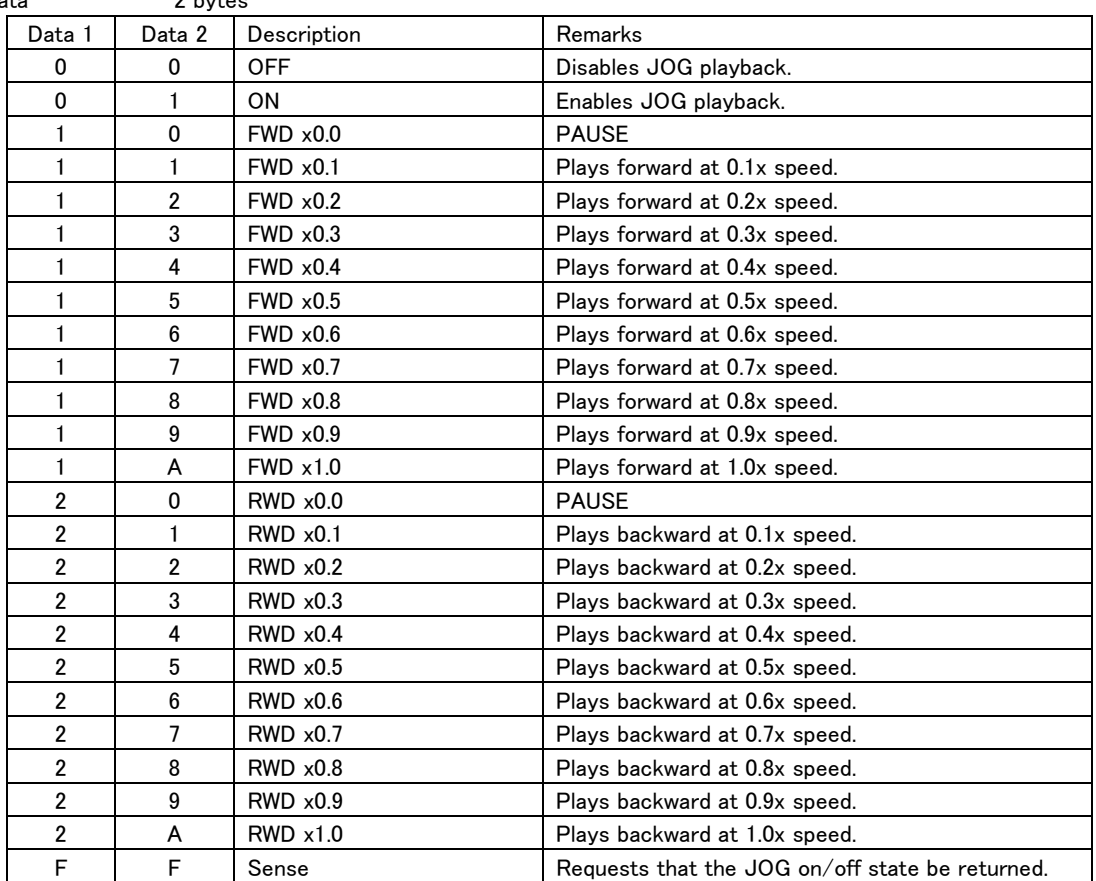

・ If data other than the above is received, the unit will transmit ILLEGAL [F2]. Return JOG RETURN [9B]

# **SHUTTLE**

Enables SHUTTLE playback of the controlled device.

The data value adjusts the speed of SHUTTLE playback.

Command 1C

Machine ID 0<br>Data on 2 bytes

Data

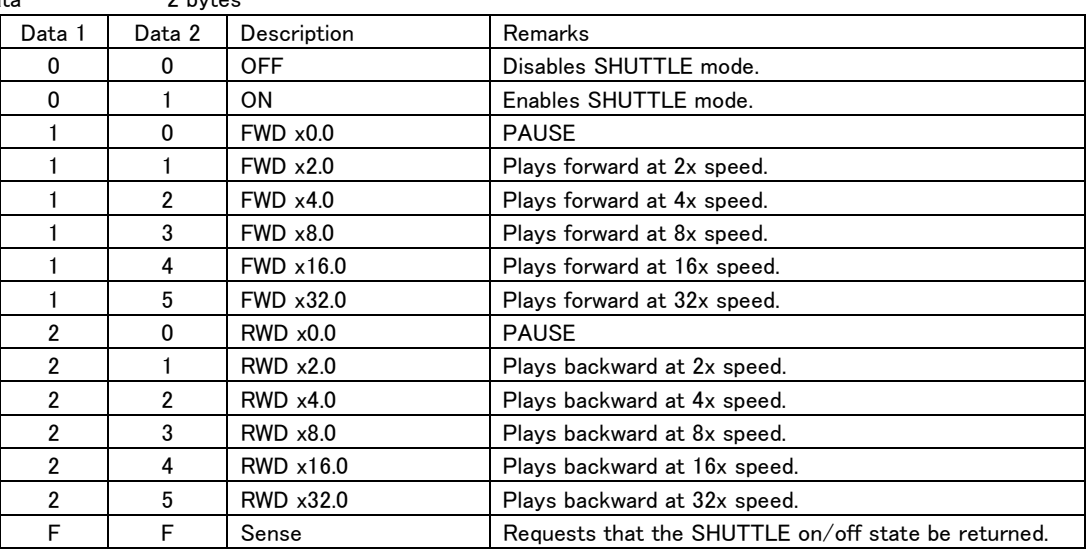

・ If data other than the above is received, the unit will transmit ILLEGAL [F2].

Return SHUTTLE RETURN [9C]

### **CALL**

Locates to the call point and puts the controlled device into playback standby.

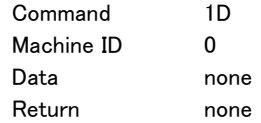

# AUTO CUE LEVEL PRESET

Sets the Auto Cue Level of the controlled device.

A return command is returned only if Sense [FF] is specified.

The Auto Cue function is turned on or off using the "AUTO CUE SELECT [30]" command.

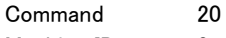

Machine ID 0

 $\overline{a}$ 

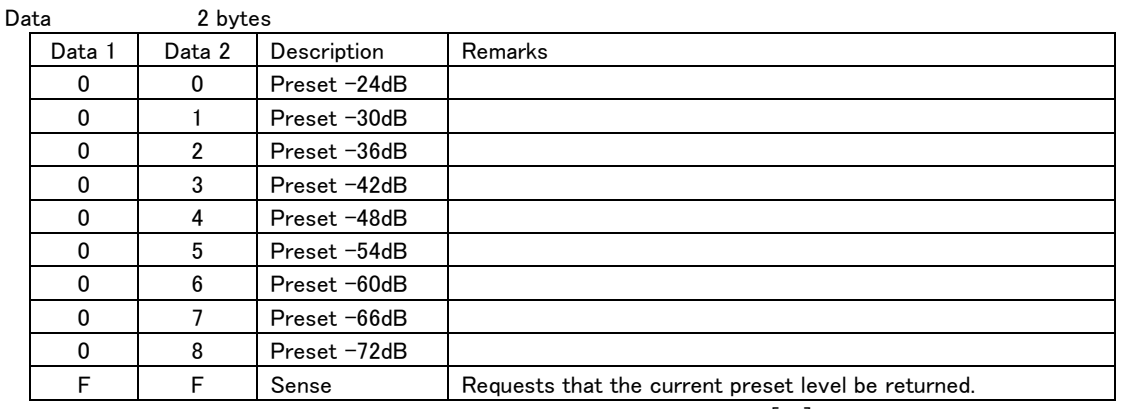

・ If data other than the above is received, the unit will transmit ILLEGAL [F2].

Return **AUTO CUE LEVEL RETURN** [A0]

# DIRECT TRACK SEARCH PRESET

Conducts a direct search for the specified take/entry number.

The operation of the controlled device after a direct search depends on the data format (data length) of this command.

[4-byte data length]

Maintains mode even after a direct search.

[6-byte data length]

The operation of the controlled device after a direct search is determined by Data 5 and 6.

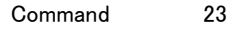

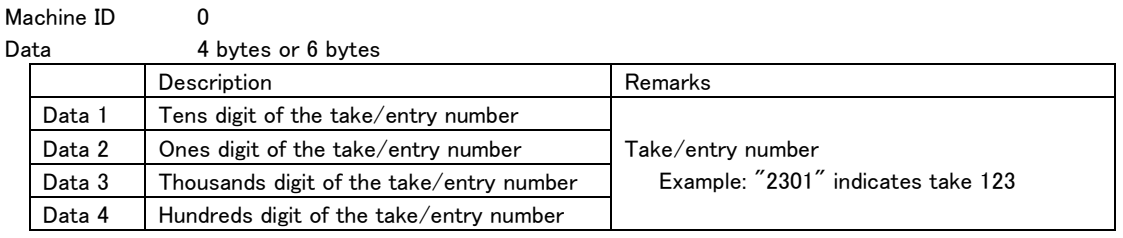

If the data length is 6 bytes, the following data will be added as the the operation specification code.

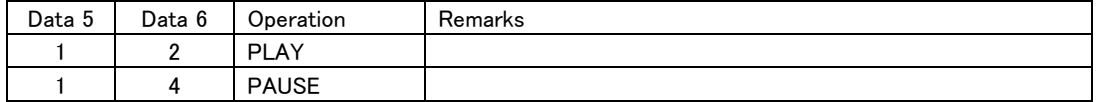

・ If a take number that does not exist or an entry that has no assignment is specified, the unit will transmit ILLEGAL [F2].

・ If a Data 5/6 operation specification code that is not in the table above is specified, the unit will transmit ILLEGAL [F2].

Return none

# CLOCK DATA PRESET

Sets the date and time of the controlled device.

A return command is returned only if Sense [FF] is specified for Data 1 and Data 2.

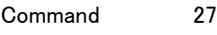

Machine ID 0

 $\overline{a}$ 

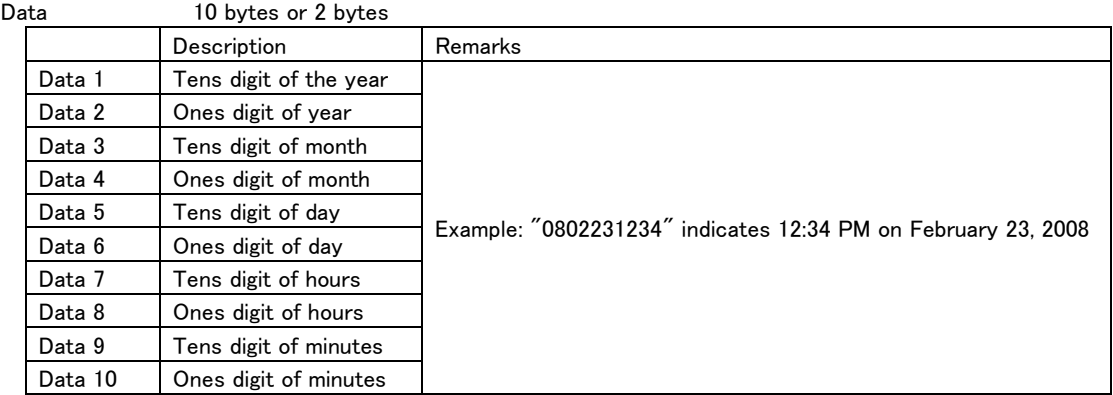

・ If a date or time outside the possible range is set, the unit will transmit ILLEGAL [F2]. Return **CLOCK DATA PRESET RETURN [A7]** 

# TIME SEARCH PRESET

Searches the specified take/entry number and time.

The operation of the controlled device after a search depends on the data format (data length) of this command. When data length is 12-byte

Maintains mode even after a search.

When data length is 14-byte

The operation of the controlled device after a search is determined by Data 13 and 14.

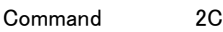

Machine ID 0

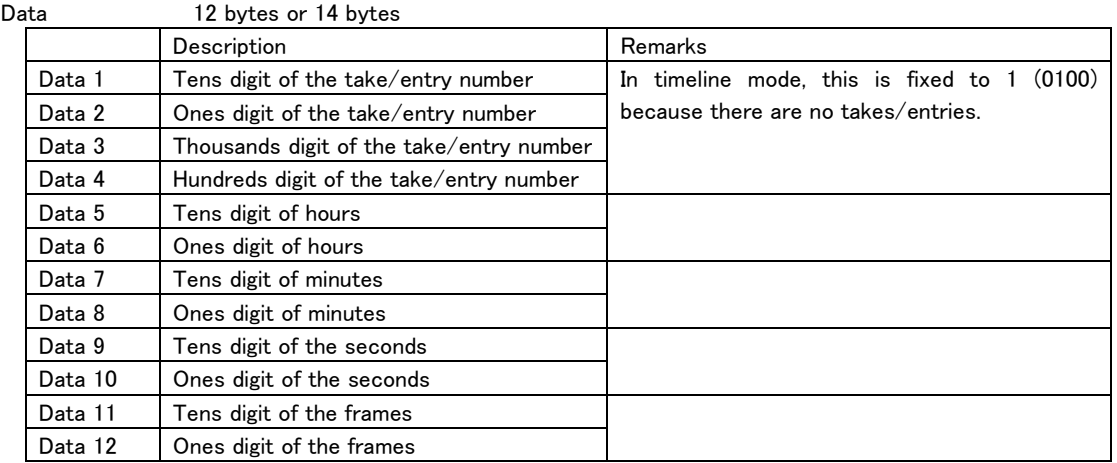

If the data length is 14 bytes, the following data will be added as the the operation specification code.

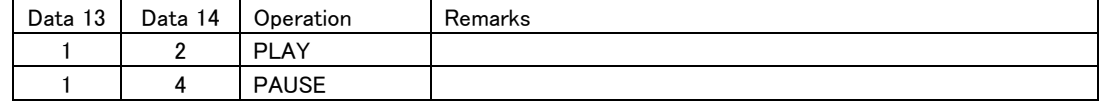

・ If a take number that does not exist or an entry that has no assignment is specified, the unit will transmit ILLEGAL [F2].

・ If data outside the operating range is received, the unit will transmit ILLEGAL [F2].

・ If a Data 13/14 operation specification code that is not in the table above is specified, the unit will transmit ILLEGAL [F2].

Return none

# DIGITAL VOLUME DATA PRESET

Sets the digital volume of a connected device in decibels (dB).

A return command is returned only if Sense [FF] is specified for Data 1 and Data 2.

Command 2F

Machine ID 0

Data 4 bytes

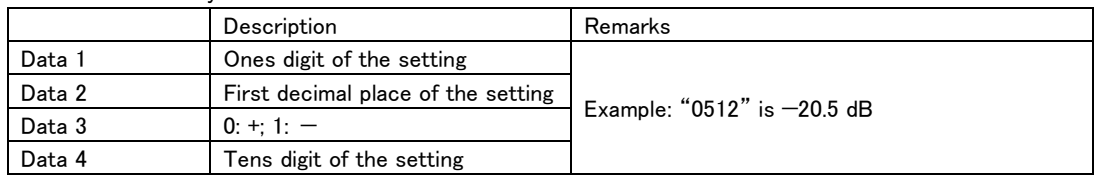

・ If data outside the specification range is received, the connected device will transmit ILLEGAL (F2H).

・ To set the volume to -∞ (minus infinity) dB, specify "AAAA" for Data 1 to Data 4.

Return DIGITAL VOLUME DATA RETURN [AF]

### AUTO CUE SELECT

Turns on or off the Auto Cue function of the controlled device.

A return command is returned only if Sense [FF] is specified.

The Auto Cue Level setting is made using the "AUTO CUE LEVEL PRESET [20]" command.

This command will be ignored if the operation mode is timeline.

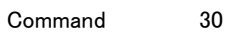

Machine ID 0 Data 2 bytes

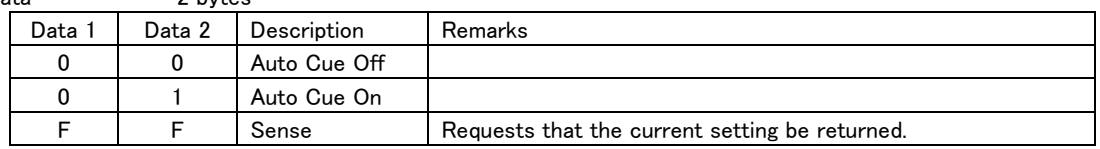

・ If data other than the above is received, the unit will transmit ILLEGAL [F2].

Return AUTO CUE SELECT RETURN [B0]

### AUTO READY SELECT

Turns on or off the Auto Ready function of the controlled device.

A return command is returned only if Sense [FF] is specified.

This command will be ignored if the operation mode is timeline.

Command 36

Machine ID 0

Data 2 bytes

 $\overline{a}$ 

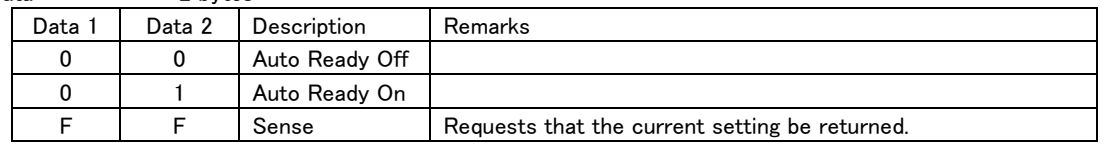

・ If data other than the above is received, the unit will transmit ILLEGAL [F2].

Return **AUTO READY SELECT RETURN [B6]** 

# REPEAT SELECT

Turns on or off Repeat Playback of the controlled device.

A return command is returned only if Sense [FF] is specified.

Command 37

Machine ID 0

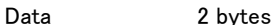

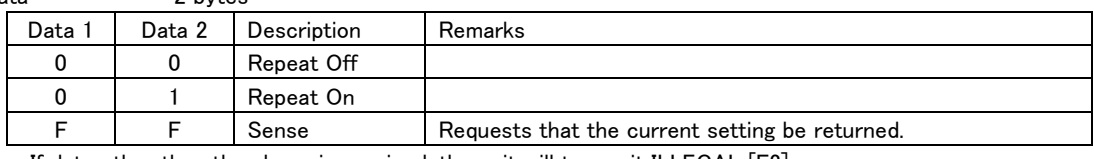

・ If data other than the above is received, the unit will transmit ILLEGAL [F2].

Return REPEAT SELECT RETURN [B7]

### INCR PLAY SELECT

Turns on or off the Incremental Play function of the controlled device.

A return command is returned only if Sense [FF] is specified.

This command will be ignored if the operation mode is timeline.

Command 3A

Machine ID 0

Data 2 bytes

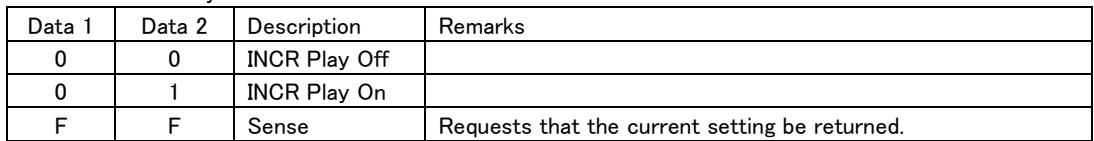

・ If data other than the above is received, the unit will transmit ILLEGAL [F2].

Return **INCR PLAY SELECT RETURN [BA]** 

### REMOTE/LOCAL SELECT

Enables or disables operation on the controlled device.

A return command is returned only if Sense [FF] is specified.

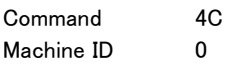

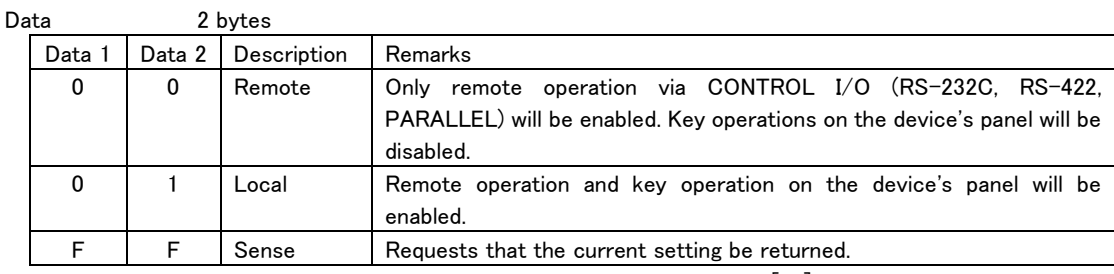

・ If data other than the above is received, the unit will transmit ILLEGAL [F2].

Return REMOTE/LOCAL SELECT RETURN [CC]

### PLAY MODE SELECT

Sets the play mode for the controlled device.

To check the play mode setting, use the "PLAY MODE SENSE [4E]" command.

This command will be ignored if the operation mode is timeline.

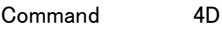

Machine ID 0

Data 2 bytes

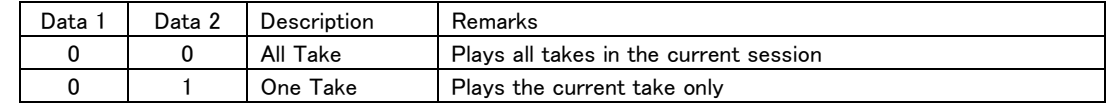

・ If data other than the above is received, the unit will transmit ILLEGAL [F2].

Return none

TASCAM HS-2/HS-20/HS-2000 RS-232C Protocol Specification

# PLAY MODE SENSE

Requests that the play mode of the controlled device be returned. Command 4E Machine ID 0 Data none Return PLAY MODE RETURN [CE]

# MECHA STATUS SENSE

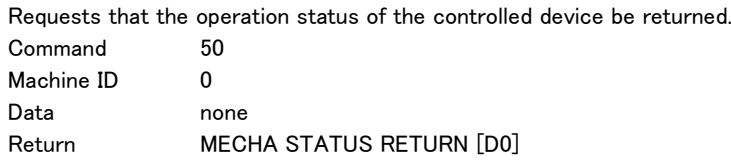

# TRACK No. STATUS SENSE

 $\overline{a}$ 

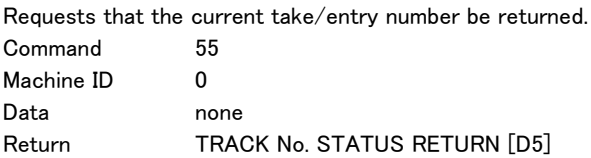

# CURRENT TRACK INFORMATION SENSE

Requests that information about the current take/entry be returned. If recording, the unit will transmit ILLEGAL [F2]. Command 57 Machine ID 0 Data none Return **CURRENT TRACK INFORMATION RETURN [D7]** 

# CURRENT TRACK TIME SENSE

Requests the information about the play time for the current take/entry (or take being recorded in record mode) in the following format. (MSF format = Minutes, Seconds, Frame; HMSF format = Hours, Minutes, Seconds, Frames)

When requesting MSF Format and the minutes is more than 9999, or in HMSF Format and the hours is greater than 100, then the entire time response contains  $"--".$ 

If Total Elapsed Time is requested when the operation mode is timeline, the unit will return the Elapsed Time. If Remain Time or Total Remain Time is requested when not recording or in recording standby, the unit will return ILLEGAL [F2].

(The HS-2 and HS-20 do not support request commands in MSF format.)

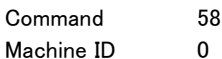

Data 2 bytes

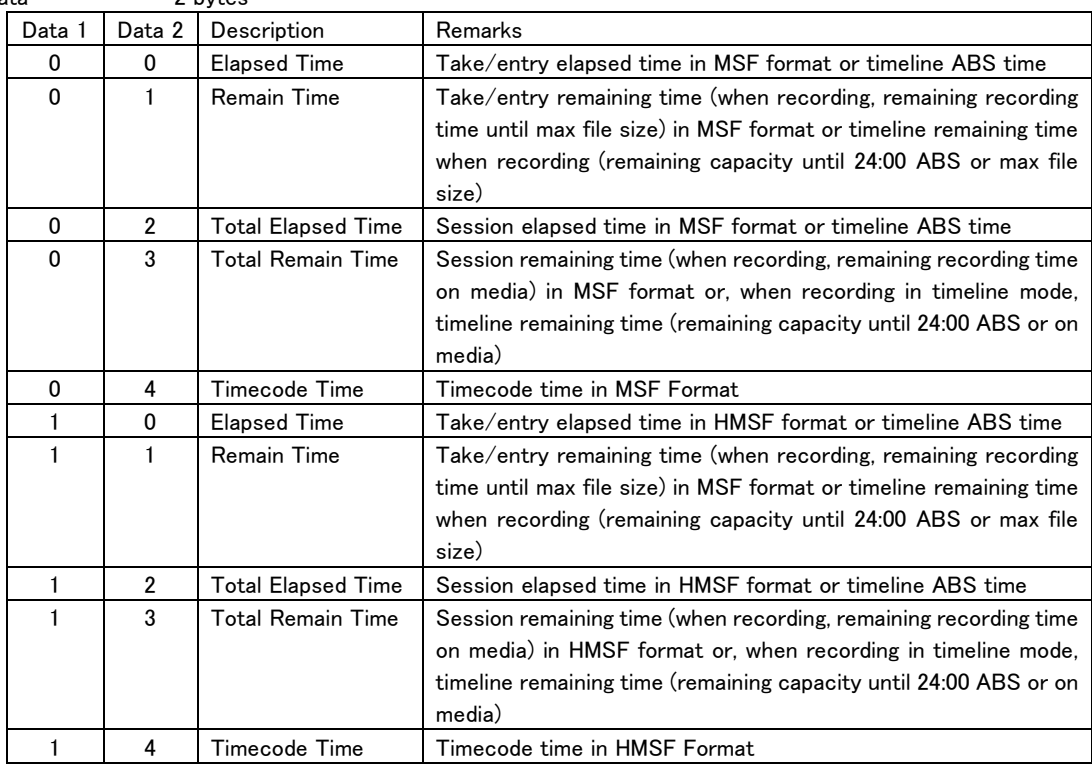

・ If data other than the above is received, the unit will transmit ILLEGAL [F2].

 $\overline{a}$ 

Return **CURRENT TRACK TIME RETURN [D8]** 

# TITLE SENSE

Requests that the name of the specified take/entry be returned.

If the operation mode is timeline, the unit will transmit ILLEGAL [F2].

Command 59

Machine ID 0

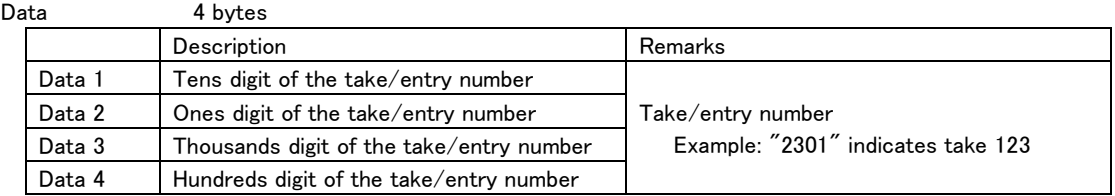

・ If a take number that does not exist or an entry that has no assignment is specified, the unit will transmit ILLEGAL [F2].

Return **TITLE RETURN [D9]** 

### TOTAL TRACK No./TOTAL TIME SENSE

Requests that the current total number and total time of takes/entries be returned. If the operation mode is timeline, the unit will transmit ILLEGAL [F2].

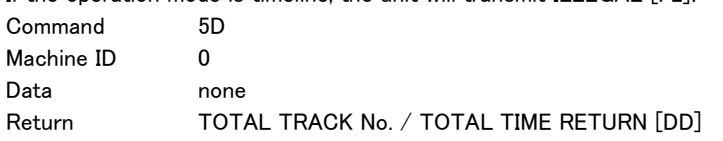

### KEYBOARD TYPE SENSE

Requests that the type of keyboard connected to the controlled device be returned. Command 5F Machine ID 0 Data none Return **KEYBOARD TYPE RETURN [DF]** 

### ERROR SENSE

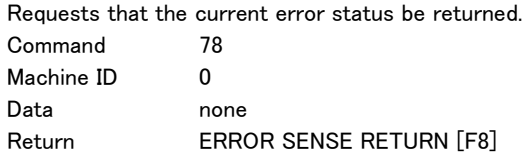

### CAUTION SENSE

Requests that the current caution status be returned. Command 79 Machine ID 0 Data none Return CAUTION SENSE RETURN [F9]

### VENDOR COMMAND

 $\overline{a}$ 

This command controls the unit's unique functions. See "Detailed Information about Vendor Commands" on page 31.

# INFORMATION RETURN

This is the return command in response to the "INFORMATION REQUEST [0F]" command. It returns the software version of the controlled device.

Command 8F

Machine ID 0

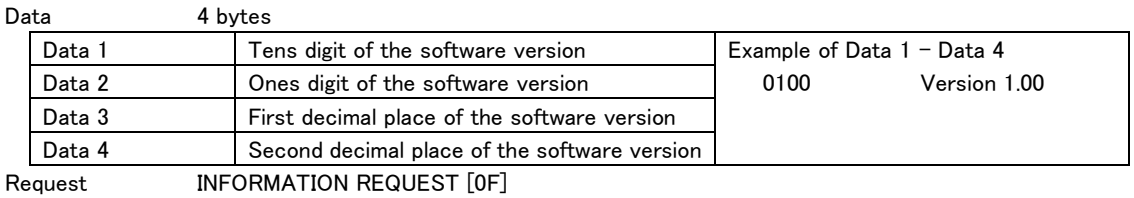

### JOG RETURN

This is the return command in response to the "JOG [1B]" command.

Command 9B

Machine ID 0

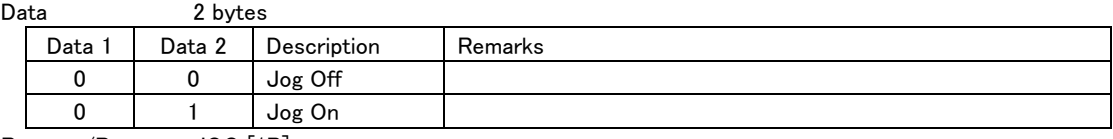

Request/Preset JOG [1B]

#### SHUTTLE RETURN

This is the return command in response to the "SHUTTLE [1C]" command.

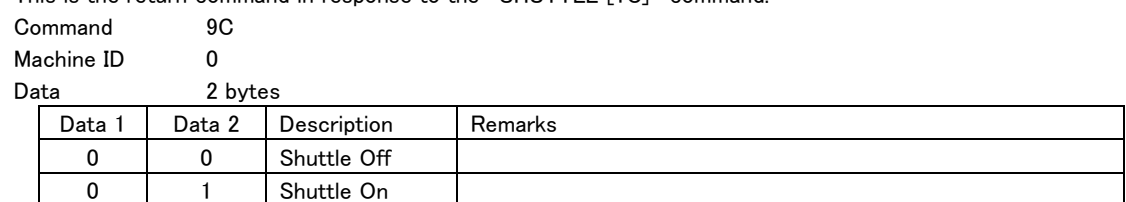

Request/Preset SHUTTLE [1C]

### AUTO CUE LEVEL RETURN

 $\overline{a}$ 

This is the return command in response to the "AUTO CUE LEVEL PRESET [20]" command.

It returns the set auto cue level.

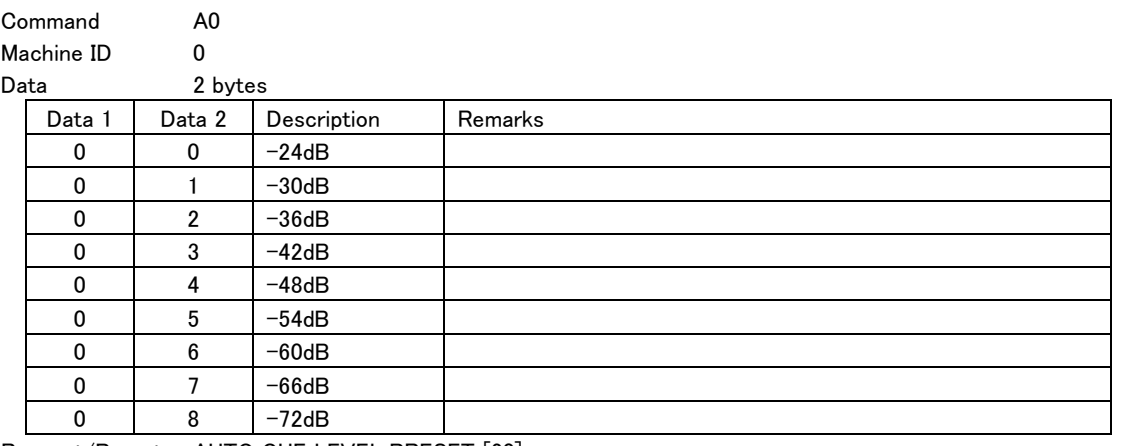

Request/Preset AUTO CUE LEVEL PRESET [20]

# CLOCK DATA RETURN

This is the return command in response to the "CLOCK DATA PRESET [27]" command. It returns the set date and time values.

Command A7

Machine ID 0

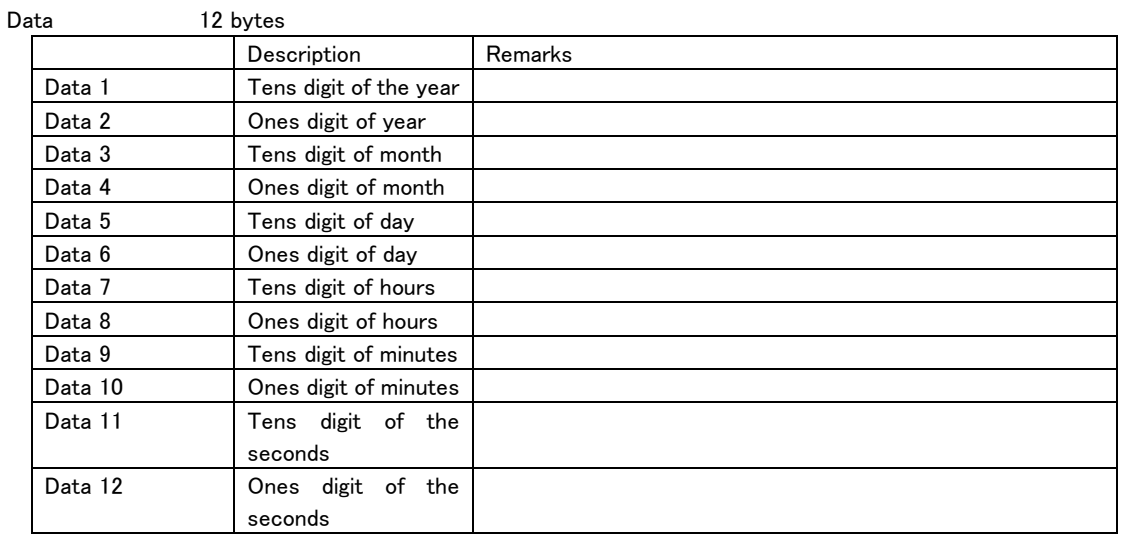

Request/Preset CLOCK DATA PRESET [27]

# DIGITAL VOLUME DATA RETURN

This is the return command in response to the "DIGITAL VOLUME DATA PRESET [2F]" command. It returns the specified digital volume in decibels (dB).

Command AF

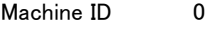

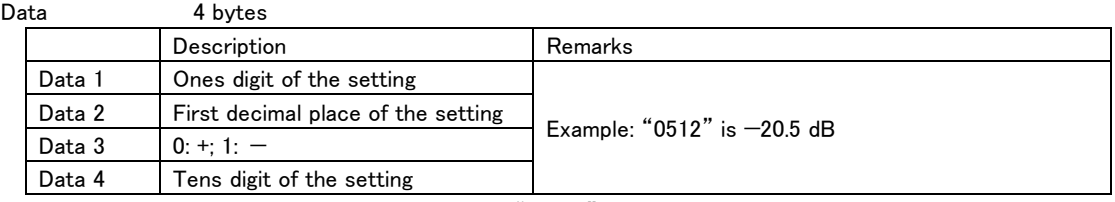

・ If the volume is set to -∞ (minus infinity) dB, "AAAA" is transmitted as Data 1 to Data 4. Request/Preset DIGITAL VOLUME DATA PRESET [2F]

### AUTO CUE SELECT RETURN

This is the return command in response to the "AUTO CUE SELECT [30]" command. It returns the On/Off status of the auto cue function.

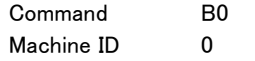

 $\overline{a}$ 

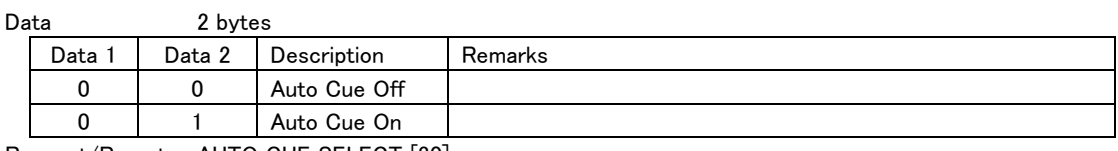

Request/Preset AUTO CUE SELECT [30]

# AUTO READY SELECT RETURN

This is the return command in response to the "AUTO READY SELECT [36]" command. It returns the On/Off status of the auto-ready function.

Command B6

Machine ID 0

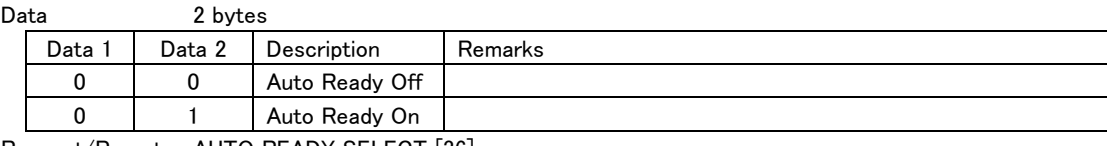

Request/Preset AUTO READY SELECT [36]

### REPEAT SELECT RETURN

This is the return command in response to the "REPEAT SELECT [37]" command.

It returns the On/Off status of the repeat playback.

Command B7

Machine ID  $\begin{array}{ccc} 0 & 0 \\ \text{Data} & \text{Data} \end{array}$ 

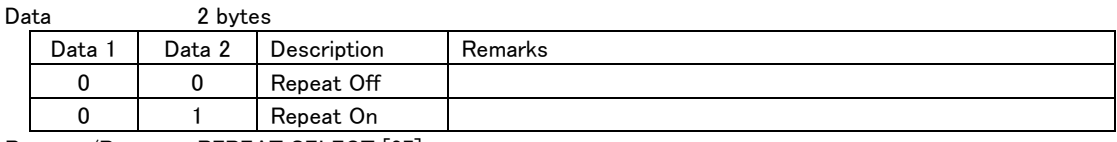

Request/Preset REPEAT SELECT [37]

### INCR PLAY SELECT RETURN

This is the return command in response to the "INCR PLAY SELECT [3A]" command.

It returns the On/Off status of the incremental play function.

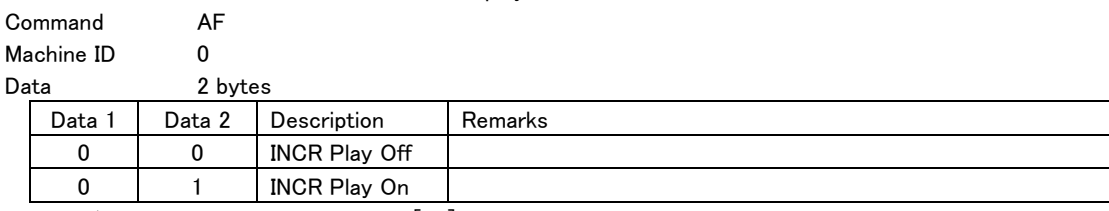

Request/Preset INCR PLAY SELECT [3A]

#### REMOTE/LOCAL SELECT RETURN

This is the return command in response to the "REMOTE/LOCAL SELECT [4C]" command.

It returns the enabled or disabled status for key operation on the device's panel.

Command CC

Machine ID 0 Data 2 bytes

 $\overline{a}$ 

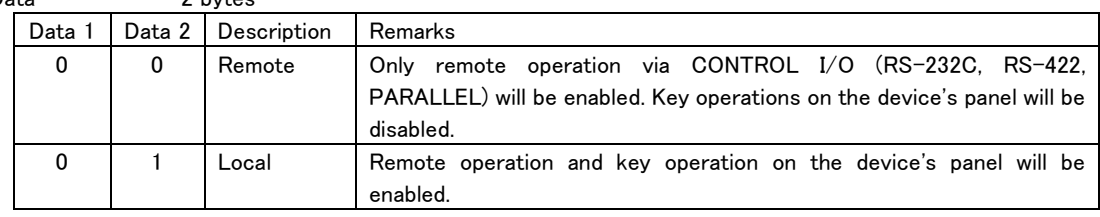

Request/Preset REMOTE/LOCAL SELECT [4C]

# PLAY MODE RETURN

This is the return command in response to the "PLAY MODE SENSE [4E]" command. It returns the current Play mode.

Command CE

Machine ID 0

Data 2 bytes

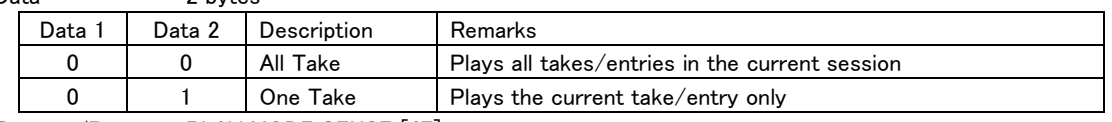

Request/Preset PLAY MODE SENSE [4E]

### MECHA STATUS RETURN

This is the return command in response to the "MECHA STATUS SENSE [50]" command. It returns the current operation status of the controlled d device.

Command D0

Machine ID 0 Data 2 bytes

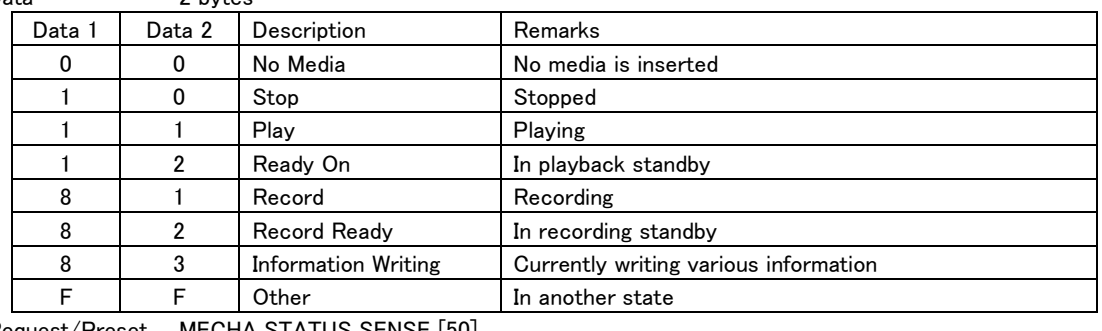

Request/Preset MECHA STATUS SENSE [50]

### TRACK No. STATUS RETURN

This is the return command in response to the "TRACK No. STATUS SENSE [55]" command.

It returns the take/entry number where currently located.

If the operation mode is timeline, the unit will always transmit "1".

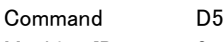

 $\overline{a}$ 

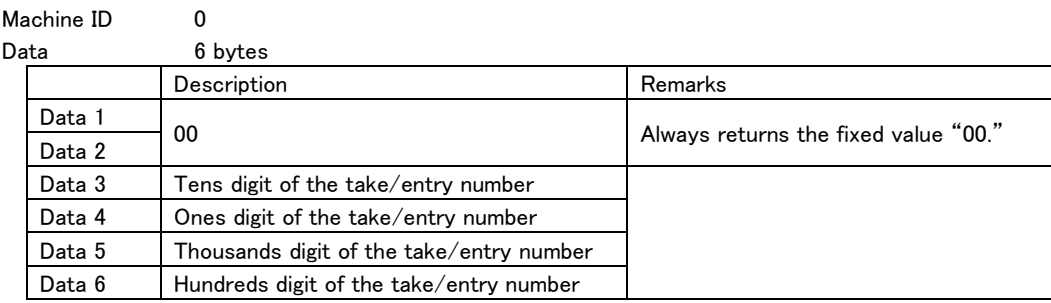

Request/Preset TRACK No. SENSE [55]

# CURRENT TRACK INFORMATION RETURN

This is the return command in response to the "CURRENT TRACK INFORMATION SENSE [57]" command. If Machine ID=1 is designated and the operation mode is any other than dual playlist or mix playlist modes, the unit will return "0".

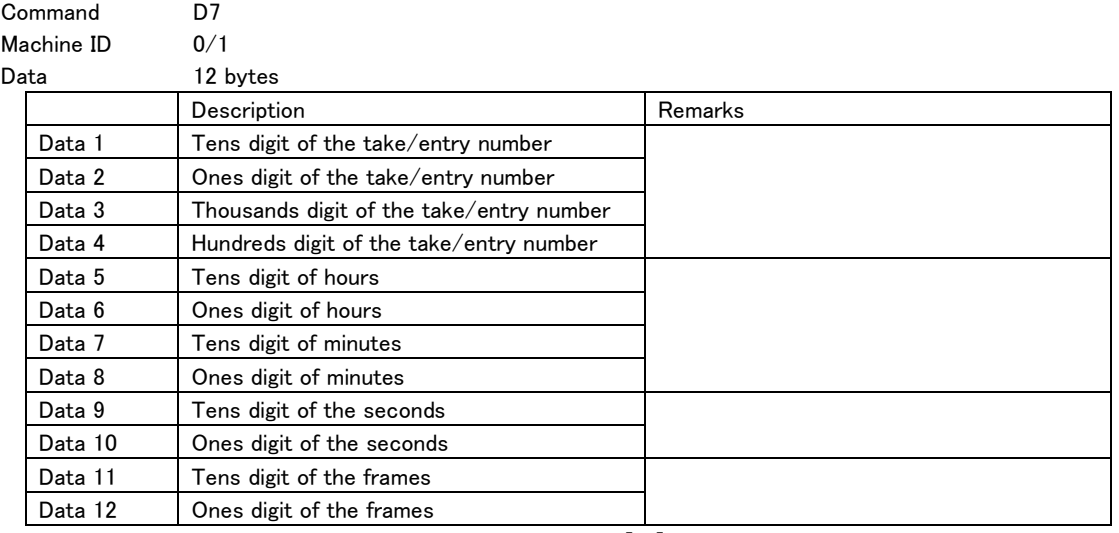

 $\overline{a}$ 

Request/Preset CURRENT TRACK INFORMATION SENSE [57]

# CURRENT TRACK TIME RETURN

This is the return command in response to the "CURRENT TRACK TIME SENSE [58]" command.

It returns information about the play time for the current take/entry (or take being recorded in record mode) in the specified format.

(MSF format = Minutes, Seconds, Frame; HMSF format = Hours, Minutes, Seconds, Frames)

If the time exceeds 9999 minutes when requesting MSF format or exceeds 100 hours when requesting HMSF format, "--" will be returned for Data 3–10.

If Total Elapsed Time is requested when the operation mode is timeline, the unit will return the Elapsed Time. If Remain Time or Total Remain Time is requested when not recording or in recording standby, the unit will return ILLEGAL [F2].

(The HS-2 and HS-20 do not support request commands in MSF format.)

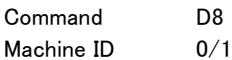

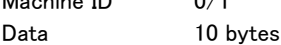

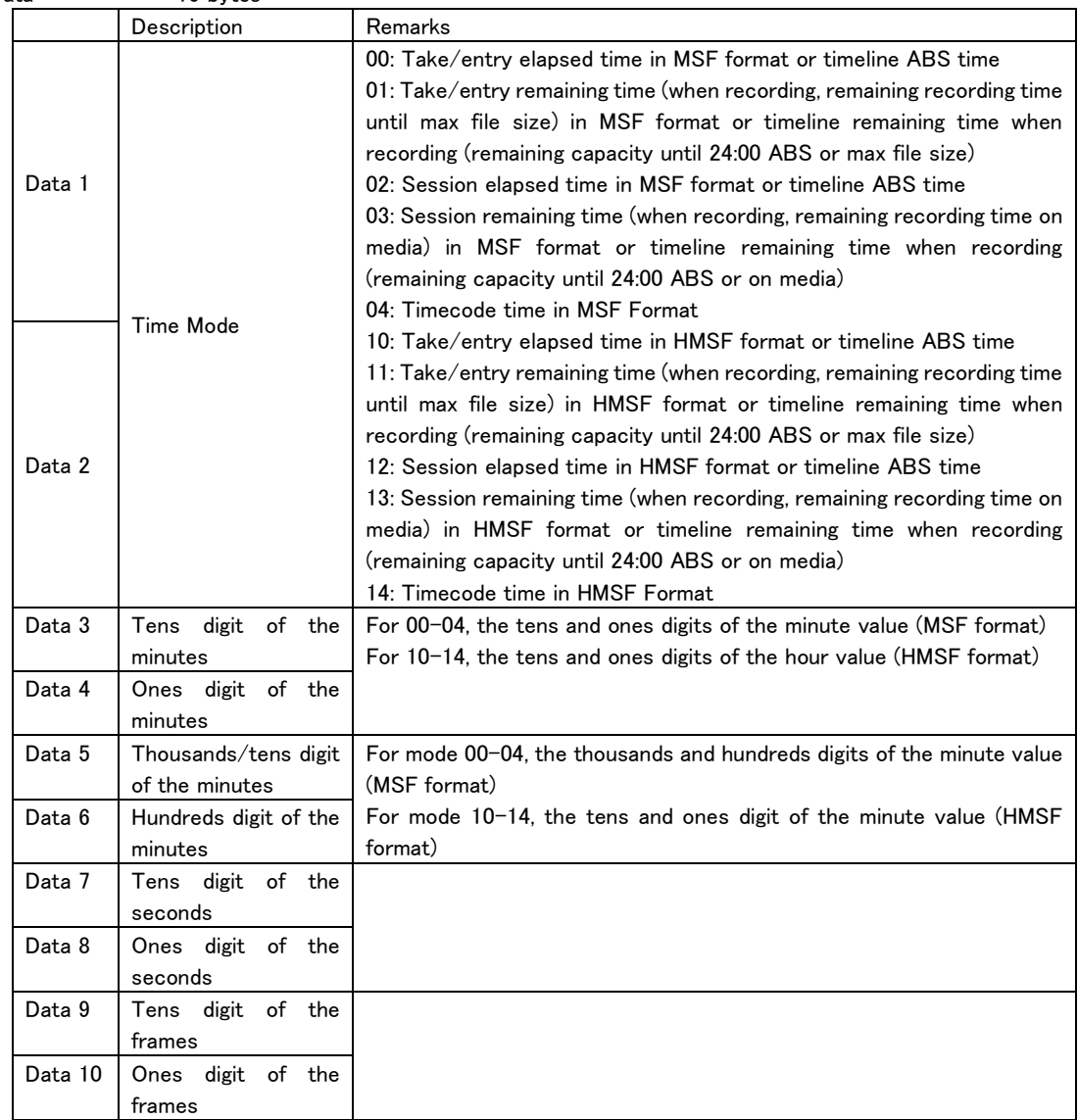

Request/Preset CURRENT TRACK TIME SENSE [58]

# TITLE RETURN

This is the return command in response to the "TITLE SENSE [59]" command. It returns the specified take/entry name in UTF-8 format. If the operation mode is timeline, the unit will transmit ILLEGAL [F2]. Command D9 Machine ID 0

Data none

Data 5–123 bytes

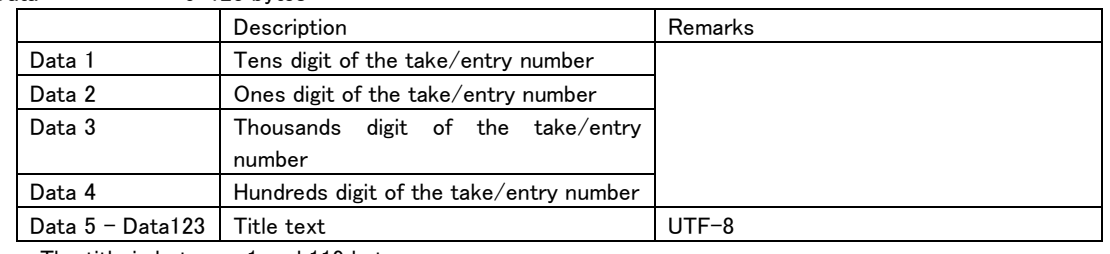

・ The title is between 1 and 119 bytes.

Request/Preset TITLE SENSE [59]

# TOTAL TRACK No./TOTAL TIME RETURN

This is the return command in response to the "TOTAL TRACK No. / TOTAL TIME SENSE [5D]" command. It returns the total number of takes and the total time of the selected playback area.

If the operation mode is timeline, the unit will transmit ILLEGAL [F2].

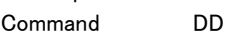

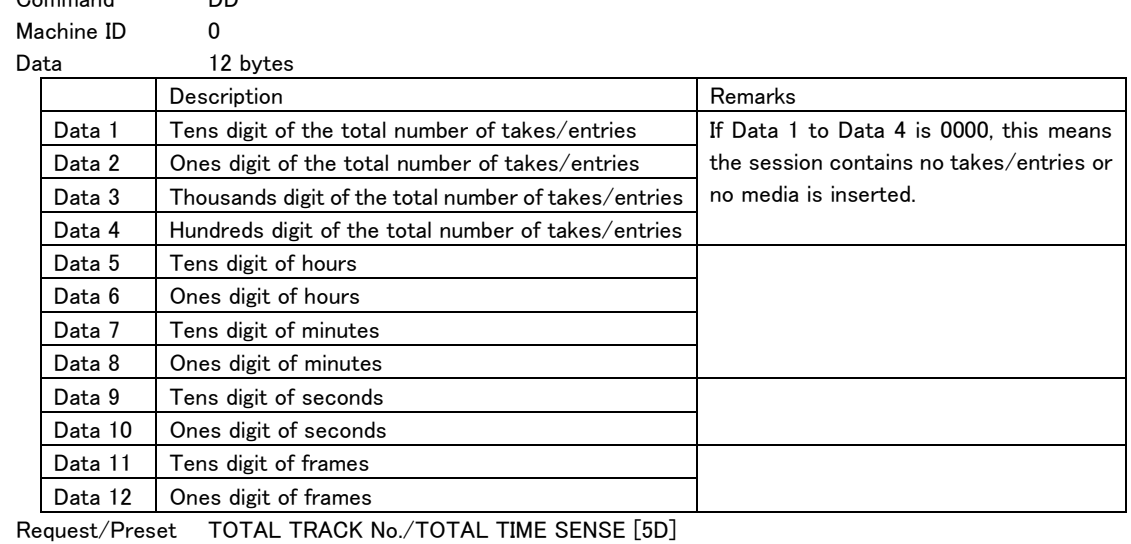

### KEYBOARD TYPE RETURN

This is the returned command in response to the "KEYBOARD TYPE SENSE [5F]" command. It returns the type of keyboard connected.

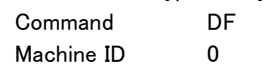

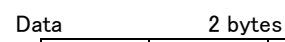

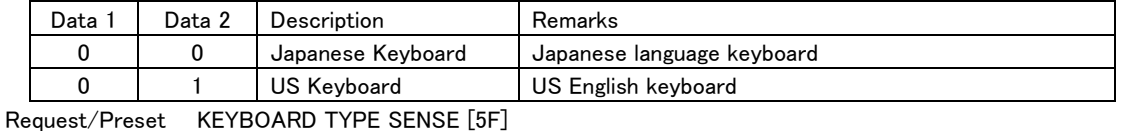

# ERROR SENSE REQUEST

This command is returned if the error status changes.

Send an ERROR SENSE [78] command from the controlling device to check the error contents. Command F0 Machine ID 0

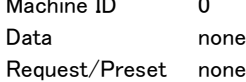

### CAUTION SENSE REQUEST

This command is returned if the caution status changes.

Send a CAUTION SENSE [79] command from the controlling device to check the caution contents.

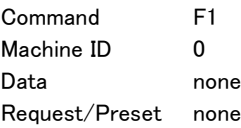

# ILLEGAL STATUS

This command is returned when an invalid command or data is sent to the controlled device.

If this command is transmitted from the controlled device, use the external controller device to re-transmit a command or data that meets the specifications.

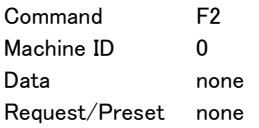

### POWER ON STATUS

This command notifies that the controlled device has been turned on.

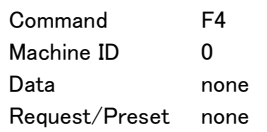

# CHANGE STATUS

This command notifies that the operation or mode of the controlled device has changed.

Command F6

Machine ID 0

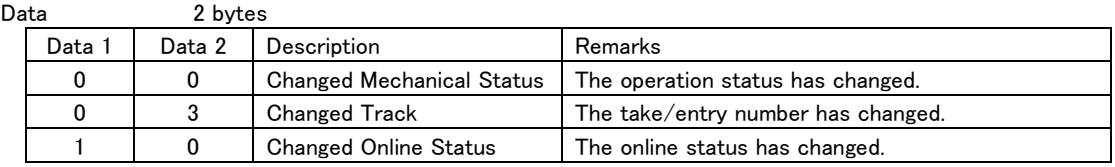

Request/Preset none

# ERROR SENSE RETURN

This is the return command in response to the "ERROR SENSE [78]" command.

It returns the last error status. Command F8

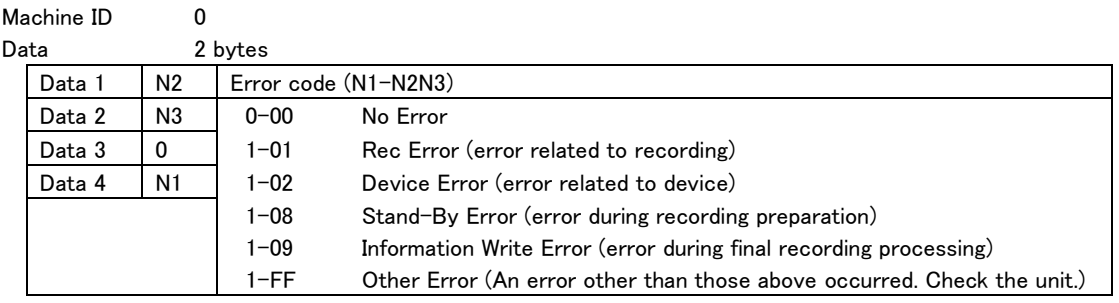

Request/Preset ERROR SENSE [78]

# CAUTION SENSE RETURN

This is the return command in response to the "CAUTION SENSE [79]" command.

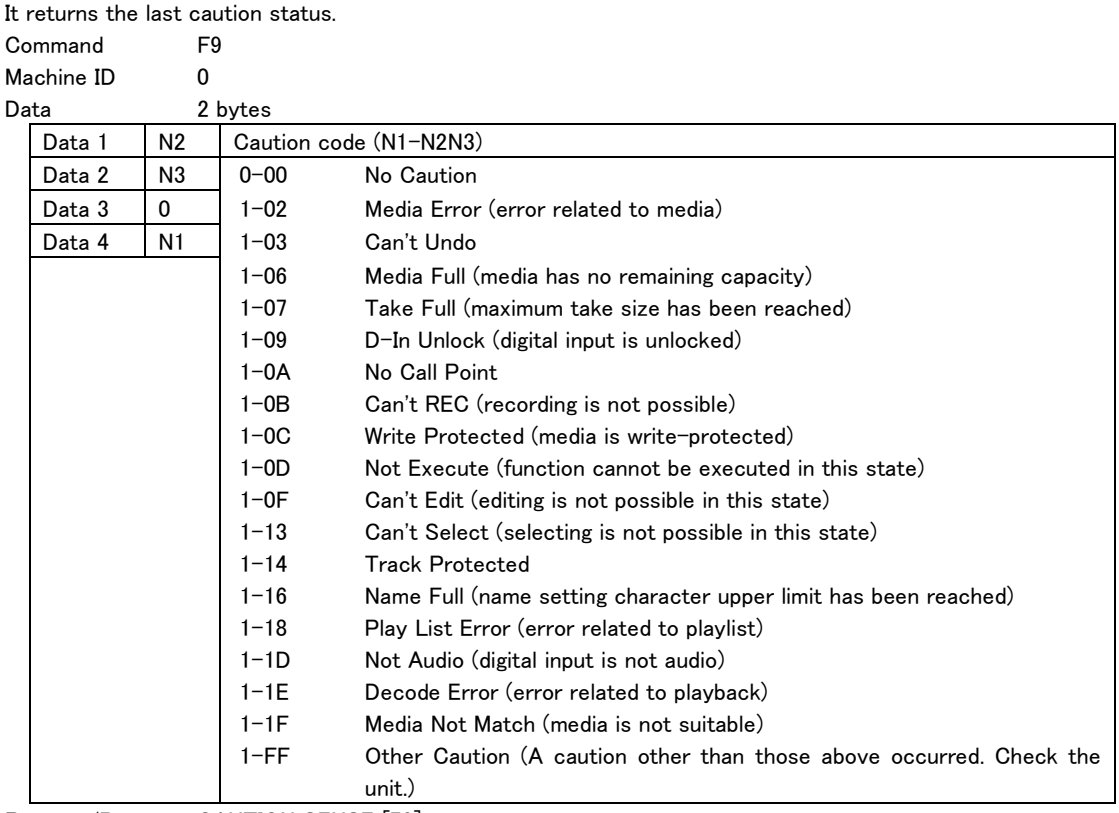

Request/Preset CAUTION SENSE [79]

# <span id="page-31-0"></span>VENDOR COMMAND RETURN

This is the returned command in response to the command [7F]. See "Detailed Information about Vendor Commands" below.

Detailed information about Vendor Commands Vendor commands for the HS-2/HS-20/HS-2000 have the following format.

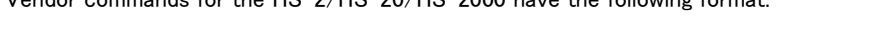

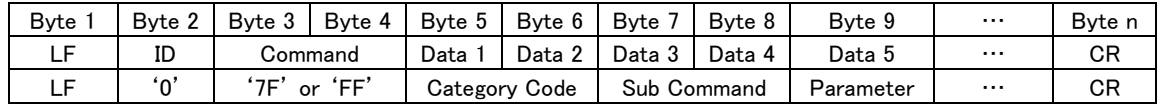

Category Code: The category code (2-byte ASCII) is used for classifying vendor commands according to function. Sub Command: This is a unique sub-command code (2-byte ASCII) within the category. DEVICE SELECT (01) is the only category that has no sub command, so its Data 3 and higher are parameters.

Parameter: This is a parameter added to the command code (ASCII, length differs for each sub command.)

#### Below is the list of category codes.

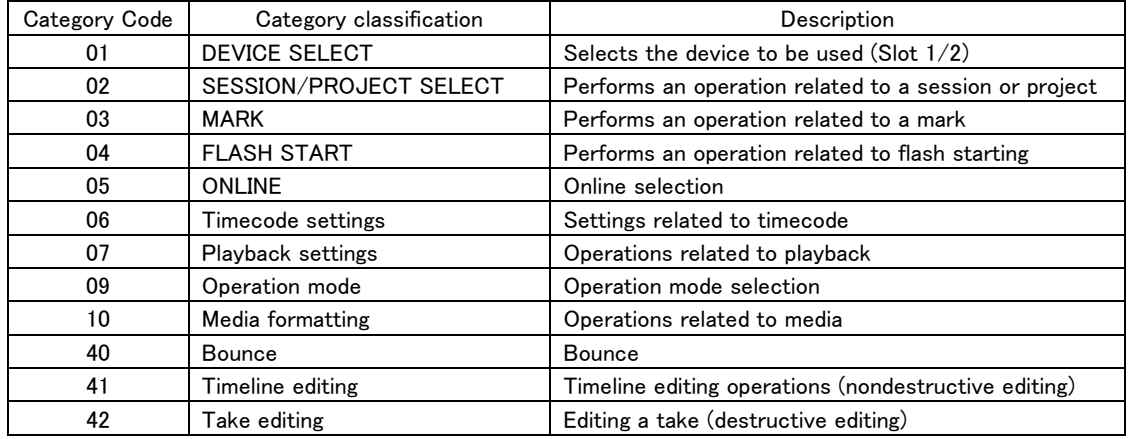

### DEVICE SELECT

Selects the current slot.

A return command is returned as the selection result.

(On the HS-2/HS-20, SLOT 1 is the SD card slot and SLOT 2 is the CF card slot.)

Command 7F

Category Code 01

Machine ID 0

 $\overline{a}$ 

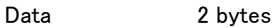

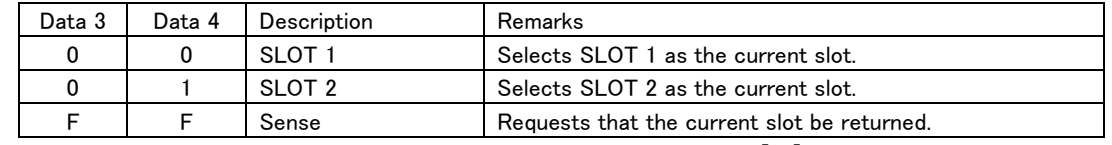

・ If data other than the above is received, the unit will transmit ILLEGAL [F2].

Return DEVICE SELECT RETURN [FF01]

# SESSION SKIP

Changes the session.

If the current session is the last session, specifying "00" will move to the first session. If the current session is the first session, specifying "01" will move to the last session. Command 7F Category Code 02 Sub Command 1A Machine ID 0 Data 2 bytes

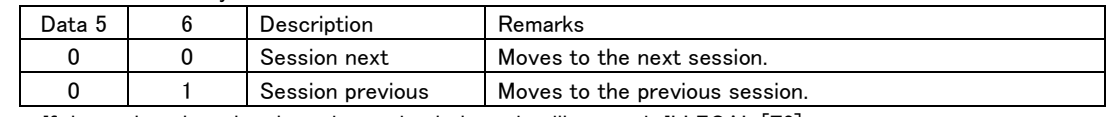

・ If data other than the above is received, the unit will transmit ILLEGAL [F2]. Return none

### DIRECT SESSION SEARCH PRESET

Moves to a session by specifying the project number and session number.

After skipping, the device will maintain the mode in which it was when the operation began.

If "0000" is specified for Data 5 to 8 (session number), this becomes the "PROJECT SELECT" command (explained later).

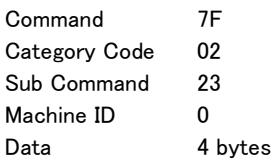

 $\overline{a}$ 

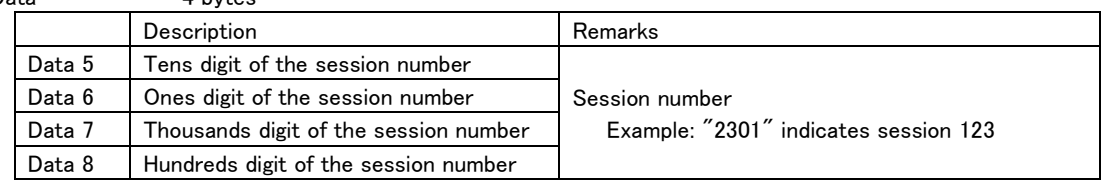

・ If a session number not existing in the project is specified, the connected device will transmit ILLEGAL [F2].

・ If the current session is specified for the session number, the connected device will transmit ILLEGAL [F2]. Return none

# PROJECT SELECT

Changes the current project to another project by specifying a project number.

Command 7F Category Code 02 Sub Command 23

Machine ID 0

Data 8 bytes

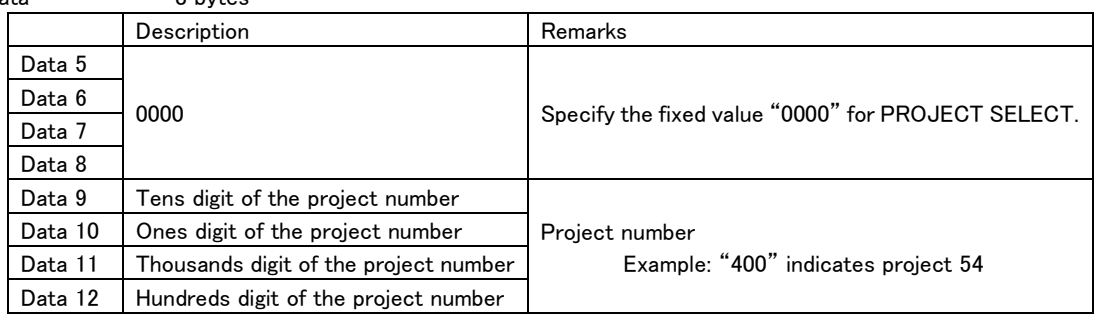

・ If a project number that does not exist on the media is specified, the connected device will transmit ILLEGAL [F2].

・ If the current project number is specified for the project number, the connected device will transmit ILLEGAL [F2].

Return none

#### CREATE PROJECT

This creates a new project.

When a new project is created, the "1st Session Name Preset [7F024002]" and "Sampling Frequency Preset [7F024003]" settings, which are explained below, are used for the corresponding values.

The current projects settings will be used for other values.

When execution starts and completes, the controlled device returns "CREATE PROJECT ACKNOWLEDGE [FF02C000]".

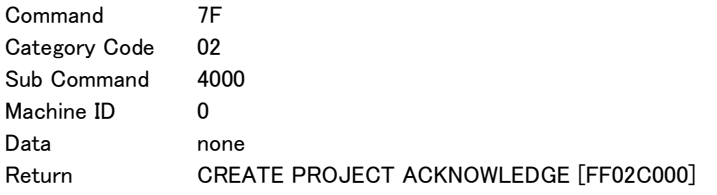

# 1st SESSION NAME PRESET

 $\overline{a}$ 

This sets the first session name used when creating a new project.

Use this command before executing "PROJECT CREATE [7F024000]".

If FF is transmitted for Data 7/8, the controlled device will return "1st SESSION NAME RETURN [FF02C002]". In other cases, up to 117 bytes in UTF-8 format can be transmitted starting from Data 7. (Only half-width alphanumeric characters can be used with the HS-8, however, due to its specifications. If characters other than half-width alphanumeric characters are specified, the unit will transmit ILLEGAL [F2].)

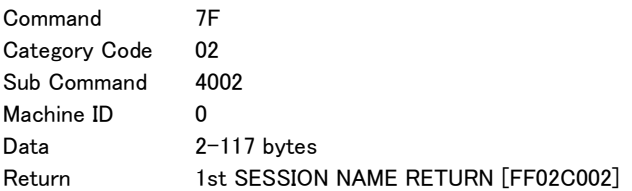

# SAMPLING FREQUENCY PRESET

This sets the sampling frequency when creating a new project.

Use this command before executing "PROJECT CREATE [7F024000]".

If FF is transmitted for Data 7/8, the controlled device will return "SAMPLING FREQUENCY RETURN [FF02C003]".

Command 7F Category Code 02 Sub Command 4003 Machine ID 0

Data 4 bytes

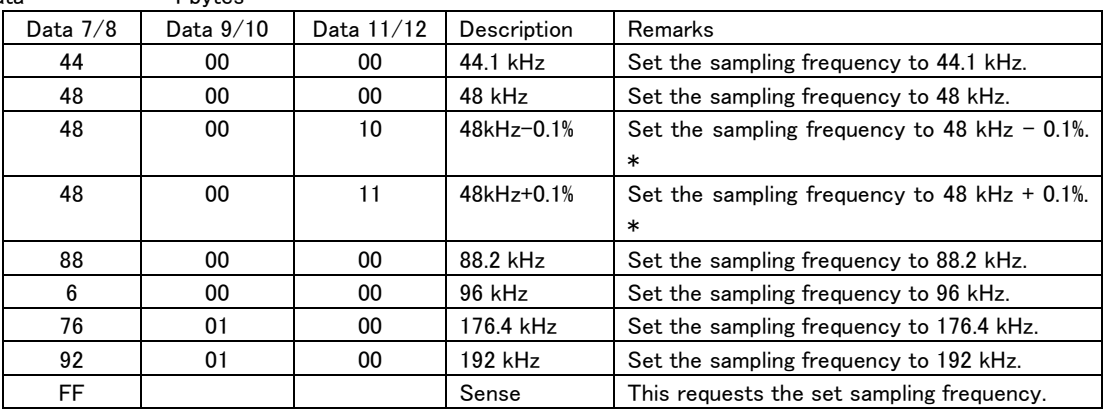

\* The HS-2 and HS-20 do not support commands to set 48kHz±0.1%.

Return SAMPLING FREQUENCY RETURN [FF02C003]

### MAKE SESSION

This creates a new session.

The name of the session created is set by the "SESSION NAME PRESET [7F024101]" command explained below.

When execution starts and completes, "MAKE SESSION ACKNOWLEDGE [FF02C100]" is returned.

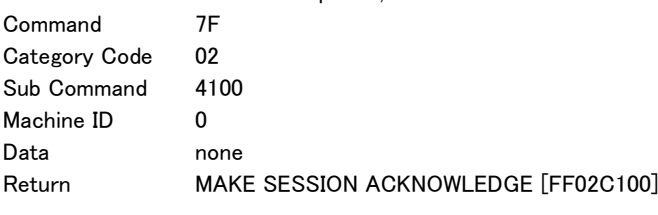

### SESSION NAME PRESET

 $\overline{a}$ 

This sets the session name when creating a new session.

Use this command before executing "MAKE SESSION [7F024100]".

If FF is transmitted for Data 7/8, the controlled device will return "SESSION NAME PRESET RETURN [FF02C101]".

In other cases, up to 117 bytes in UTF-8 format can be transmitted starting from Data 7. (Only half-width alphanumeric characters can be used with the HS-8, however, due to its specifications. If characters other than half-width alphanumeric characters are specified, the unit will transmit ILLEGAL [F2].)

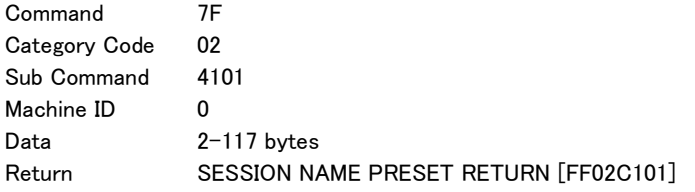

# REBUILD PROJECT

Execute REBUILD of the current project and session.

A "REBUILD PROJECT ACKNOWLEDGE [7F02C2]" is returned when the REBUILD starts and ends.

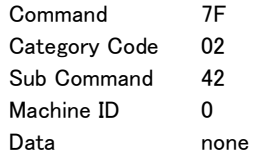

Return REBUILD PROJECT ACKNOWLEDGE [7F02C2]

### DELETE SESSION/PROJECT

Deletes a project or session.

When deleting a project, specify "0000" for the session number and specify the project number in Data 9/10 and 11/12.

When execution starts and completes, "DELETE SESSION/PROJECT ACKNOWLEDGE [7F02C4]" is returned. Command 7F

Category Code 02 Sub Command 44

Machine ID 0

Data 4 bytes (Delete Session) or 8 bytes (Delete Project)

When data length is 4 bytes (Delete Session)

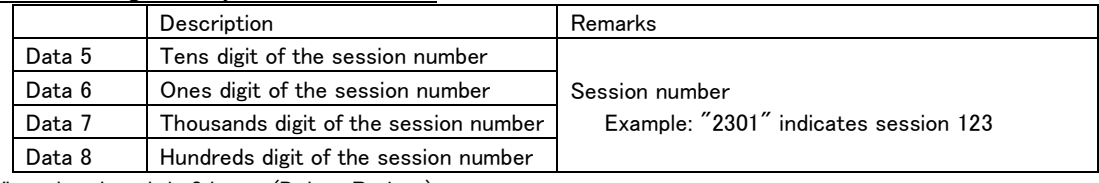

When data length is 8 bytes (Delete Project)

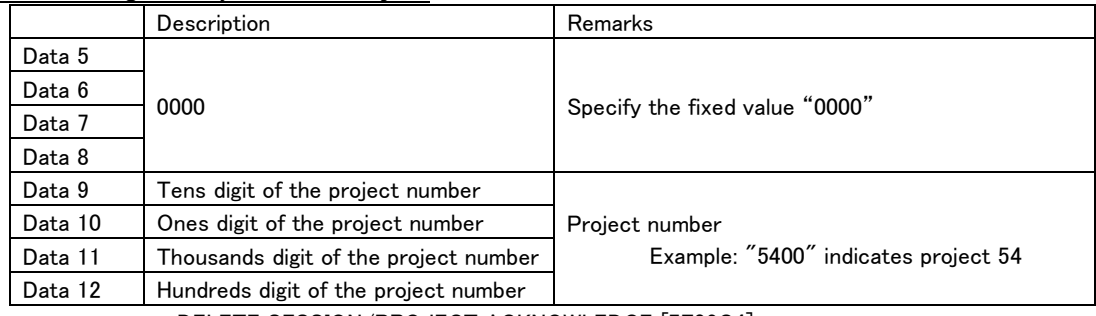

 $\overline{a}$ 

Return DELETE SESSION/PROJECT ACKNOWLEDGE [7F02C4]

# SESSION No. STATUS SENSE

Requests that the current project/session number be returned.

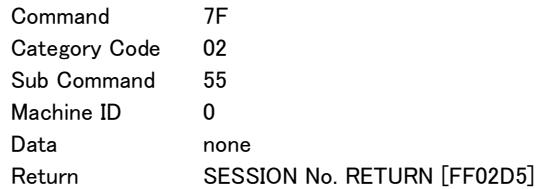

#### SESSION NAME SENSE

Requests the name of the specified session within the current project.

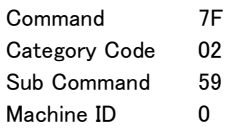

Data 4 bytes

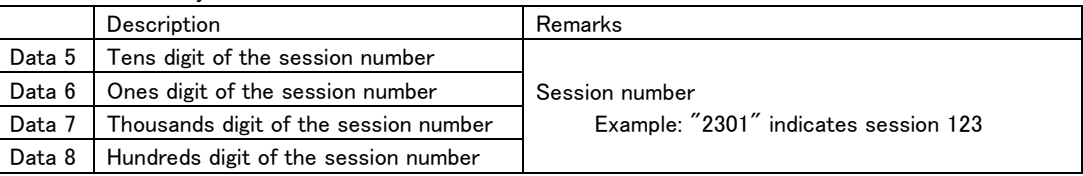

If a session number that does not exist in the current project is specified, the connected device will transmit ILLEGAL [F2].

Return SESSION NAME RETURN [FF02D9]

### PROJECT NAME SENSE

Requests that the name of specified project be returned.

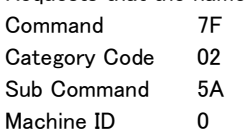

 $\overline{a}$ 

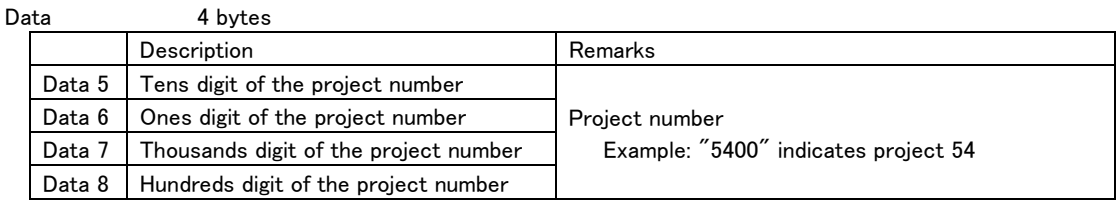

・ If a project number that does not exist on the media is specified, the connected device will transmit ILLEGAL [F2].

Return PROJECT NAME RETURN [FF02DA]

# TOTAL SESSION No. SENSE

Requests that the total number of sessions in the specified project be returned.

Data 5 to 8 (project number) can be omitted. If they are omitted, the number of folders within the current project will be requested.

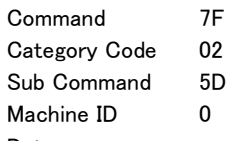

Data none or 4 bytes

When the data length is 4 bytes, add the following Data

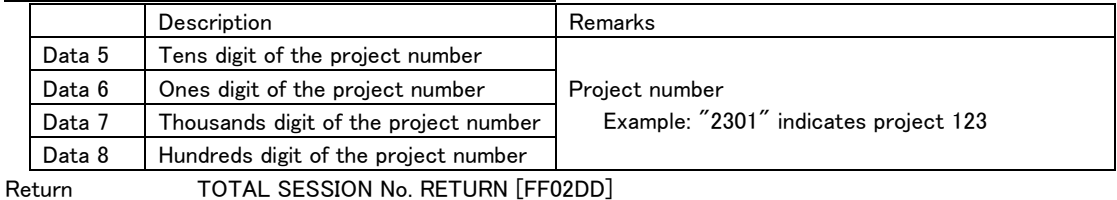

# TOTAL PROJECT No. SENSE

 $\overline{a}$ 

Requests that the total number of projects on the current media be returned.

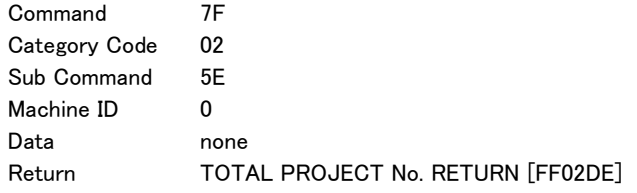

# MARK SET

Sets a mark on the controlled device.

The mark will be set at the current time counter position.

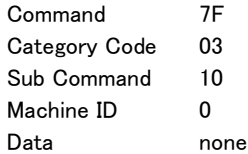

### DIRECT MARK SKIP PRESET

Causes the controlled device to skip marks by specifying the mark number.

Marks are numbered in chronological order from the beginning.

After skipping, the device will maintain the mode in which it was when the operation began.

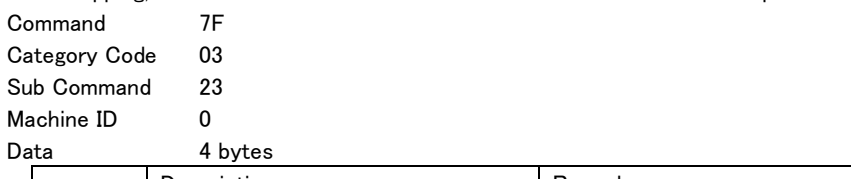

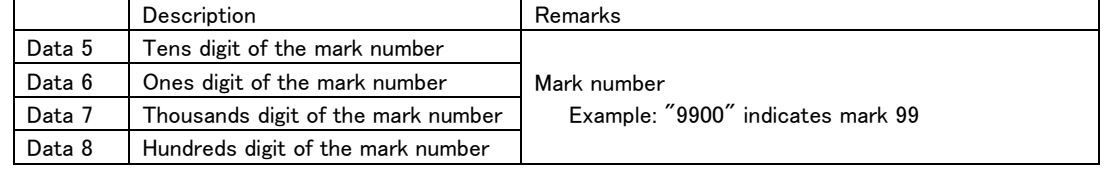

・ If a mark number that does not exist in the current take/entry is specified, the device will transmit ILLEGAL [F2].

Return none

# DELETE MARK

Deletes a mark on the controlled device.

Marks can be designated by number and deleted. If no mark number is designated, the nearest mark before the current position will be deleted.

Marks are numbered in chronological order from the beginning.

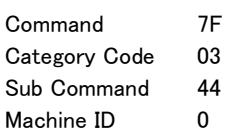

Data none or 4 bytes

When the data is 4 bytes

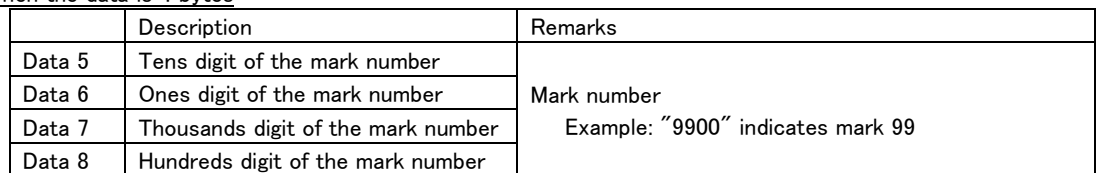

・ If a mark number not existing in the current take is specified, the connected device will transmit ILLEGAL [F2].

Return none

# MARK No. STATUS SENSE

Requests that the number of the nearest mark before the current position be returned.

Marks are numbered in chronological order from the beginning.

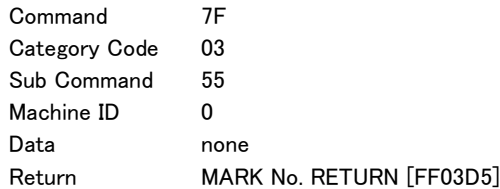

### MARK TIME SENSE

Requests that the specified mark time be returned.

Marks are numbered in chronological order from the beginning.

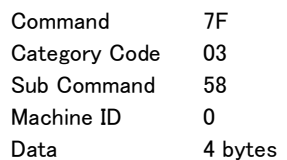

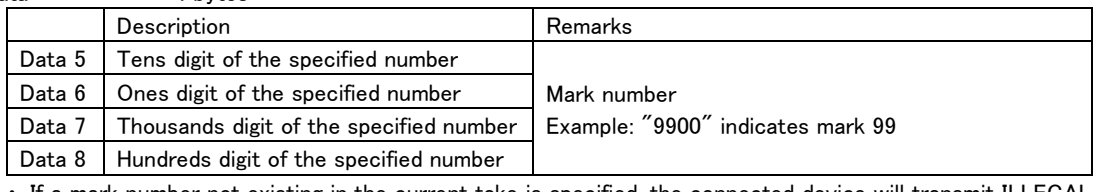

・ If a mark number not existing in the current take is specified, the connected device will transmit ILLEGAL [F2].

Return MARK TIME RETURN [FF03D8]

### TOTAL MARK No. SENSE

 $\overline{a}$ 

Requests that the total number of marks in the current take be returned.

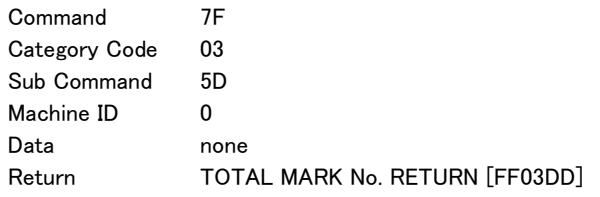

# FLASH PAGE SELECT

Selects a flash page of the controlled device.

A return command is returned only if Sense [FF] is specified for Data 5 and Data 6.

If the operation mode is timeline, the unit will transmit ILLEGAL [F2].

Command 7F Category Code 04

Sub Command 00

Machine ID 0

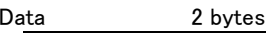

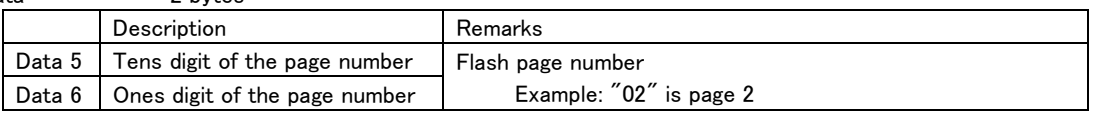

・ If a page number that does not exist on the controlled device is specified, the connected device will transmit ILLEGAL [F2].

Return FLASH PAGE RETURN [FF0480]

### FLASH PAGE SKIP

Skips a flash page on the controlled device.

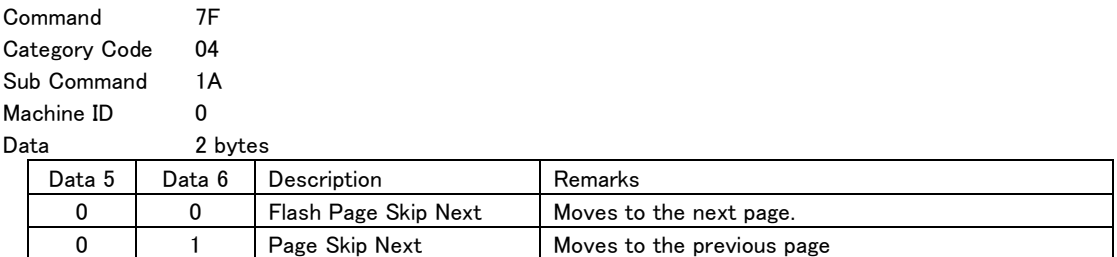

・ If data other than the above is received, the unit will transmit ILLEGAL [F2].

Return none

### CURRENT ENTRY INFORMATION SENSE

Requests that the current slot number be returned.

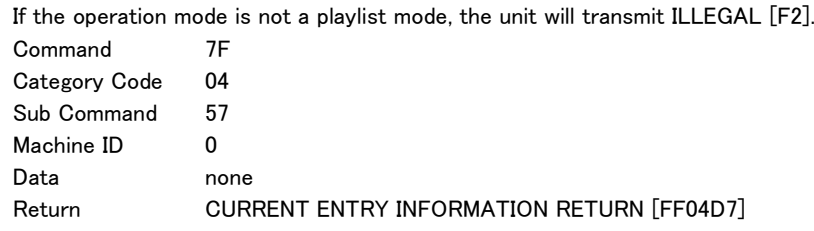

# FLASH READY ENTRY SENSE

 $\overline{a}$ 

Requests that the information about slot/take that currently can be flash started be returned. It returns the information of the current flash page. Use FLASH PAGE SELECT [7F0400] or FLASH PAGE SKIP [7F041A] beforehand to designate the flash page from which to retrieve information.

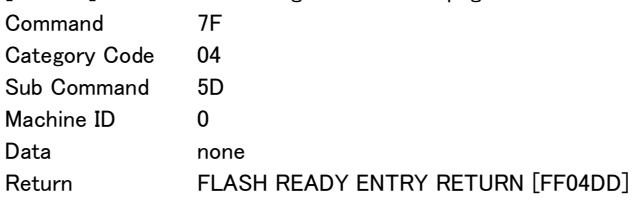

# ONLINE SELECT

Turns on or off the Online mode of the controlled device.

A return command is returned only if Sense [FF] is specified.

(The HS-2 and HS-20 do not support this command.)

Command 7F Category Code 05 Sub Command 11 Machine ID 0

Data 2 bytes

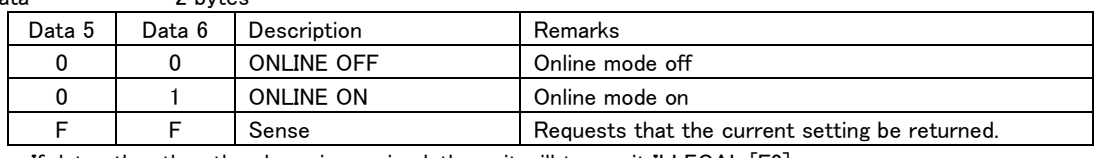

・ If data other than the above is received, the unit will transmit ILLEGAL [F2]. Return **ONLINE SELECT RETURN [FF0511]** 

### CHASE SELECT

Turns on or off the Chase mode of the controlled device.

A return command is returned only if Sense [FF] is specified.

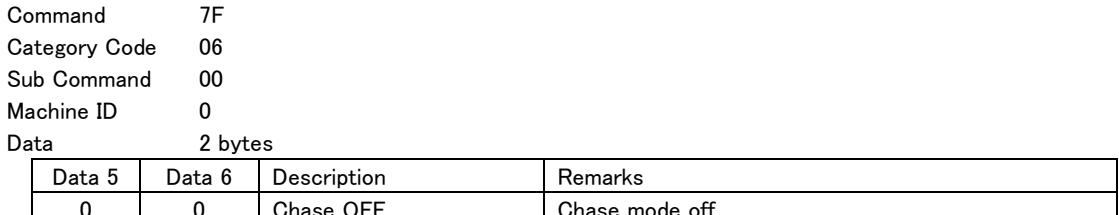

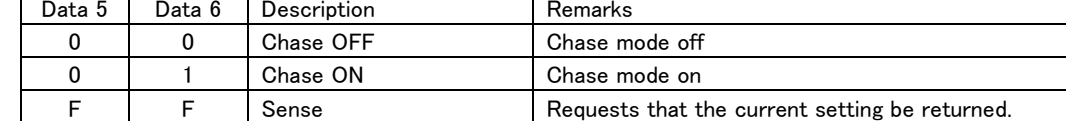

・ If data other than the above is received, the unit will transmit ILLEGAL [F2]. Return CHASE RETURN [FF0680]

### OPEREATION MODE SELECT

Changes the operation mode of the controlled device.

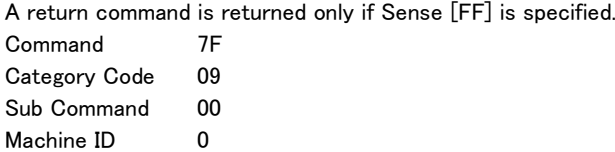

Data 2 bytes

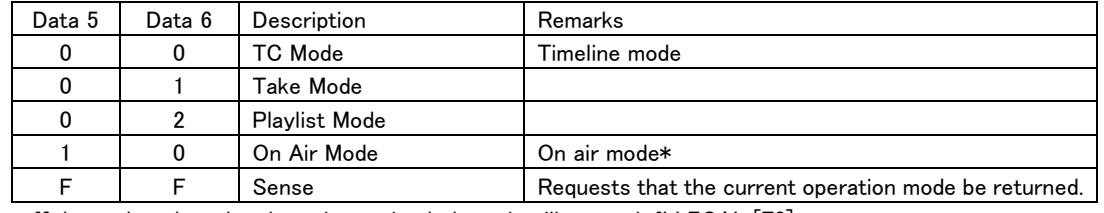

・ If data other than the above is received, the unit will transmit ILLEGAL [F2].

\*The HS-2 and HS-20 do not support on air mode switching.

 $\overline{a}$ 

Return **OPERATION MODE RETURN [FF0980]** 

# MEDIA REMAIN SENSE

Requests that the remaining capacity of the selected media in the controlled device be returned. "MEDIA REMAIN RETURN [FF1081]" will be returned.

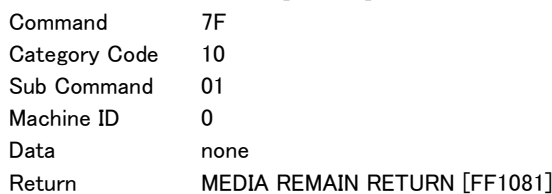

### MEDIA FORMAT

Formats the selected media in the controlled device.

When execution starts and completes, the controlled device returns "MEDIA FORMAT ACKNOWLEDGE [FF10C4]".

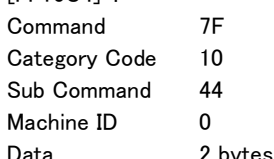

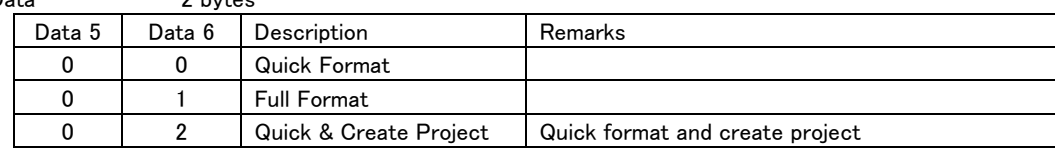

・ If data other than the above is received, the unit will transmit ILLEGAL [F2].

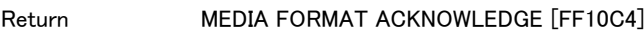

#### RETAKE

Performs the retake operation on the controlled device.

When execution completes, the controlled device returns "RETAKE ACKNOWLEDGE [FF1590]".

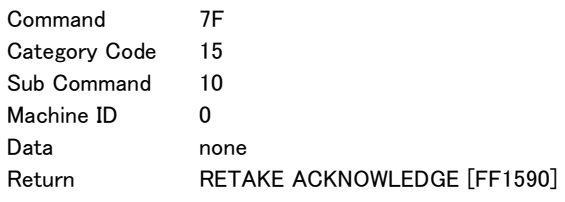

### REGION SKIP

Causes the controlled device to skip to the beginning or end of all regions. If the operation mode is not timeline, the unit will transmit ILLEGAL [F2].

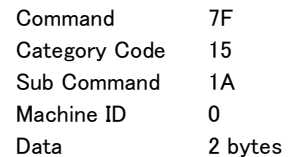

Data 5 Data 6 Description Remarks 0 | 0 | Region End | Skip to the end of the last region 0 | 1 | Region Top | Skip to the beginning of the first region

・ If data other than the above is received, the unit will transmit ILLEGAL [F2].

Return none

# SET POINT

Set points used for bouncing and timeline editing.

If FF is transmitted for Data 5/6, the controlled device will return the set point value according to the Data 7/8 that follows.

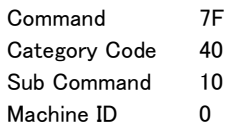

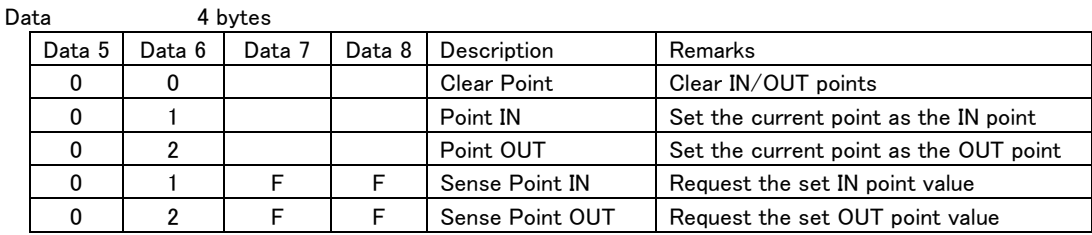

・ If data other than the above is received, the unit will transmit ILLEGAL [F2].

Return POINT RETURN [FF4090]

### **BOUNCE**

 $\overline{a}$ 

Execute a bounce.

This bounces the interval between the IN and OUT points set using SET POINT IN [7F401001] and SET POINT OUT [7F401002] described above.

The name of the take bounced is set by the "BOUNCE TAKE NAME PRESET [7F402001]" command explained below. The session name is used by default. Beware, however, that if a take exists that already has the same name, it will be overwritten.

Data 7/8 designates the current session as the bounce destination.

When execution starts and completes, the controlled device returns "BOUNCE ACKNOWLEDGE [FF40A000]". Command 7F

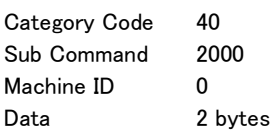

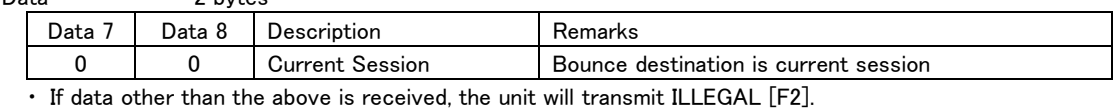

Return BOUNCE ACKNOWLEDGE [FF409000]

# BOUNCE TAKE NAME PRESET

Set the bounce take name.

Use this command before executing "BOUNCE [7F402000]".

If FF is transmitted for Data 7/8, the controlled device will return "BOUNCE TAKE NAME PRESET RETURN [FF40A001]" with the current setting.

In other cases, up to 117 bytes in UTF-8 format can be transmitted starting from Data 7. (Only half-width alphanumeric characters can be used with the HS-8, however, due to its specifications. If characters other than half-width alphanumeric characters are specified, the unit will transmit ILLEGAL [F2].)

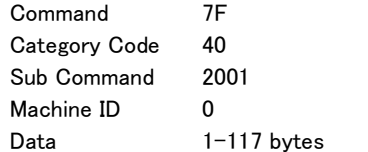

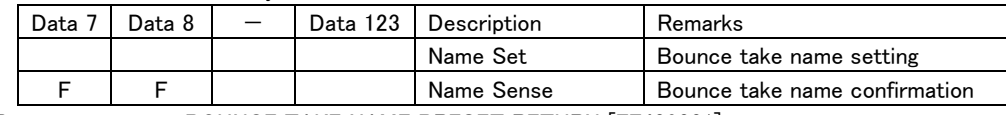

Return BOUNCE TAKE NAME PRESET RETURN [FF409001]

# TIME LINE CUT

Execute a timeline cut operation.

This cuts the interval between the IN and OUT points set using SET POINT IN [7F401001] and SET POINT OUT [7F401002] described above.

When execution starts and completes, the controlled device returns "TIME LINE CUT ACKNOWLEDGE [FF41A0]".

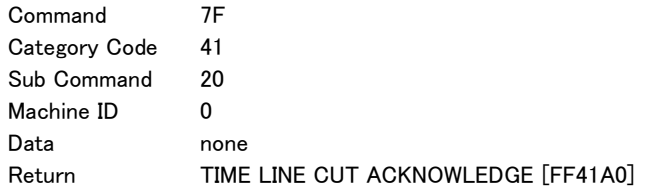

# TIME LINE COPY

 $\overline{a}$ 

Execute a timeline copy operation.

This copies to the buffer the interval between the IN and OUT points set using SET POINT IN [7F401001] and SET POINT OUT [7F401002] described above.

When execution starts and completes, the controlled device returns "TIME LINE COPY ACKNOWLEDGE [FF41A1]".

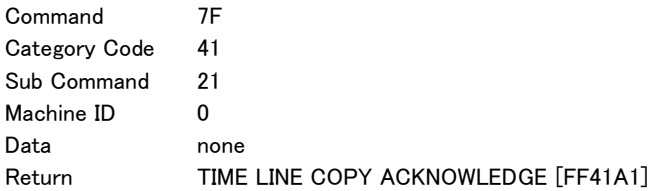

# TIME LINE INSERT

Execute a timeline insertion operation.

This inserts silence or the copy buffer data at the current point.

When execution starts and completes, the controlled device returns "TIME LINE INSERT ACKNOWLEDGE [FF41A2]".

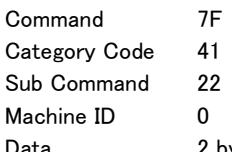

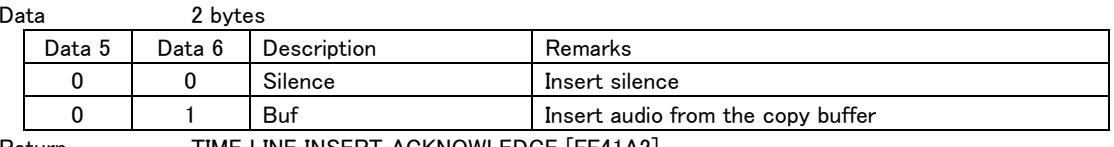

Return TIME LINE INSERT ACKNOWLEDGE [FF41A2]

# TIME LINE PASTE

Execute a timeline paste operation.

This overwrites from the current point the interval copied using TIME LINE COPY [7F4121] described above. When execution starts and completes, the controlled device returns "TIME LINE PASTE ACKNOWLEDGE [FF41A3]".

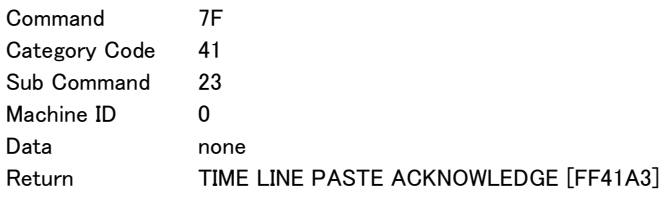

### TIME LINE ERASE

Execute a timeline erase operation.

This erases the interval between the IN and OUT points set using SET POINT IN [7F401001] and SET POINT OUT [7F401002] described above.

When execution starts and completes, the controlled device returns "TIME LINE ERASE ACKNOWLEDGE [FF41B0]".

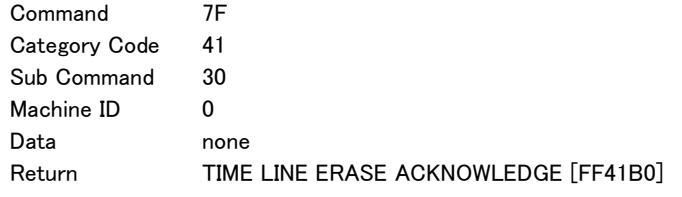

# TIME LINE UNDO

 $\overline{a}$ 

Execute a timeline undo operation.

When execution starts and completes, the controlled device returns "TIME LINE UNDO ACKNOWLEDGE [FF41E0]". Command 7F Category Code 41 Sub Command 60 Machine ID 0 Data none Return TIME LINE UNDO ACKNOWLEDGE [FF41E0]

### TIME LINE REDO

Execute a timeline redo operation.

When execution starts and completes, the controlled device returns "TIME LINE REDO ACKNOWLEDGE [FF41E1]". Command 7F Category Code 41 Sub Command 61 Machine ID 0 Data none Return TIME LINE REDO ACKNOWLEDGE [FF41E1]

### TIME LINE EDIT SAVE

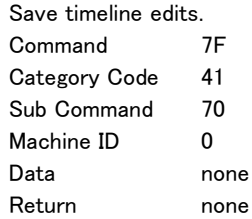

# TAKE ERASE

Erase the current take.

When execution starts and completes, the controlled device returns "TAKE ERASE ACKNOWLEDGE [FF42B0]". Command 7F Category Code 42 Sub Command 30 Machine ID 0 Data none Return **TAKE ERASE ACKNOWLEDGE [FF42B0]** 

### TAKE DIVIDE

Execute a take divide operation.

This divides the current take at the rehearsal point. Please rehearse at the current position before executing. When execution starts and completes, the controlled device returns "TAKE DIVIDE ACKNOWLEDGE [FF42B1]".

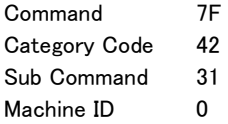

Data none or 4bytes

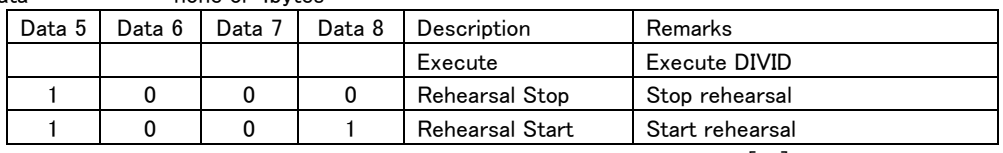

・ If data other than the above is received, the unit will transmit ILLEGAL [F2].

 $\overline{a}$ 

Return **TAKE DIVIDE ACKNOWLEDGE [FF42B1]** 

# TAKE COMBINE

Execute a take combine operation.

This places the designated take after the current take and combines them.

When execution starts and completes, the controlled device returns "TAKE COMBINE ACKNOWLEDGE [FF42B2]".

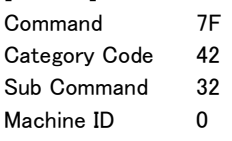

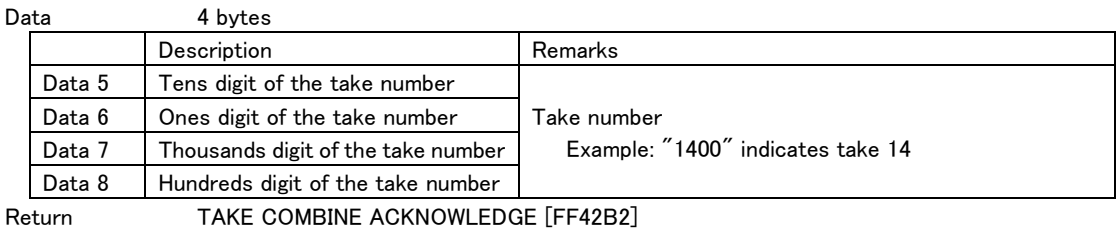

# TAKE UNDO

Execute a take undo operation.

When execution starts and completes, the controlled device returns "TAKE UNDO ACKNOWLEDGE [FF42E0]".

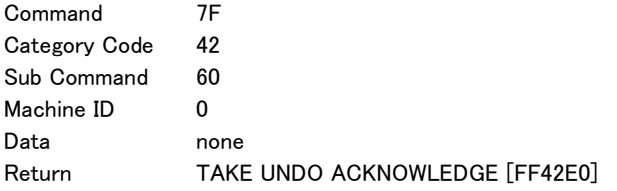

### TAKE REDO

Execute a take redo operation.

When execution starts and completes, the controlled device returns "TAKE REDO ACKNOWLEDGE [FF42E1]". Command 7F Category Code 42 Sub Command 61 Machine ID 0 Data none Return TAKE REDO ACKNOWLEDGE [FF42E1]

### DEVICE SELECT RETURN

This is the return command in response to the "DEVICE SELECT [7F01]" command. It returns the current slot. This is also automatically returned when the slot is changed. Command FF

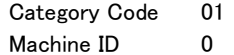

Data 2 bytes

 $\overline{a}$ 

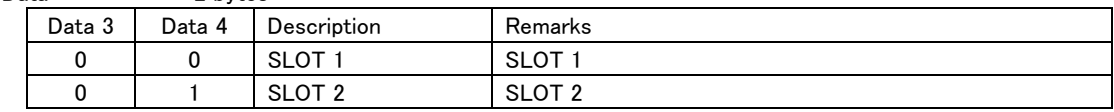

Request/Preset DEVICE SELECT [7F01]

# CREATE PROJECT ACKNOWLEDGE

This is the return command in response to the "CREATE PROJECT [7F024000]" command.

It is sent when execution starts, and it returns the execution results.

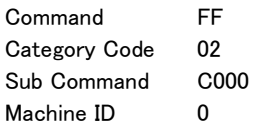

Data 2 bytes

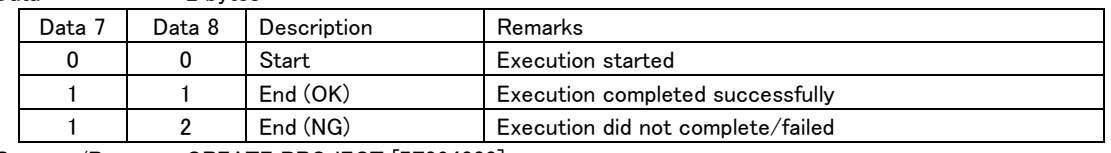

Request/Preset CREATE PROJECT [7F024000]

# 1st SESSION NAME RETURN

This is the return command in response to the "1st SESSION NAME PRESET [7F024002]" command. It returns the 1st session name when CREATE PROJECT is executed.

It returns from Data 7 in UTF-8 format.

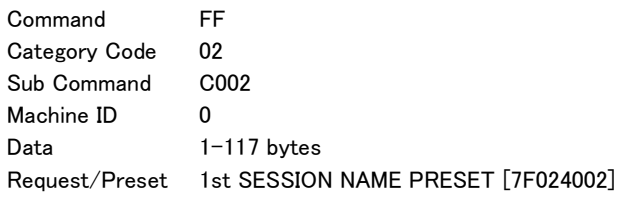

### SAMPLING FREQUENCY RETURN

This is the return command in response to the "SAMPLING FREQUENCY PRESET [7F024003]" command. This returns the sampling frequency used when CREATE PROJECT is executed.

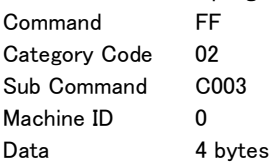

 $\overline{a}$ 

Data 7/8 Data 9/10 Data 11/12 Description Remarks 44 | 00 | 00 | 44.1kHz | Sampling frequency set to 44.1 kHz. 48 00 00 48kHz Sampling frequency set to 48 kHz. 48 00 10 48kHz-0.1% Sampling frequency set to 48 kHz - 0.1%. \* 48 00 11 48kHz+0.1% Sampling frequency set to 48 kHz + 0.1%. \* 88 00 00 88.2kHz Sampling frequency set to 88.2 kHz. 96 00 00 96kHz Sampling frequency set to 96 kHz. 76 01 00 176.4kHz Sampling frequency set to 176.4 kHz. 92 01 00 192kHz Sampling frequency set to 192 kHz.

\* The HS-2 and HS-20 do not support 48kHz±0.1% settings.

Request/Preset SAMPLING FREQUENCY PRESET [7F024003]

# MAKE SESSION ACKNOWLEDGE

This is the return command in response to the "MAKE SESSION [7F024100]" command.

It is sent when execution starts, and it returns the execution results.

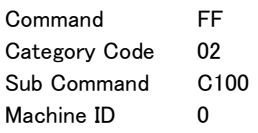

Data 2 bytes

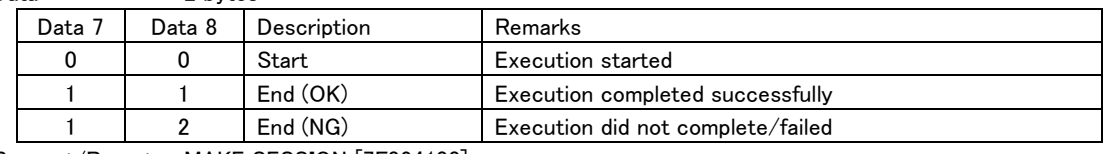

Request/Preset MAKE SESSION [7F024100]

### SESSION NAME PRESET RETURN

This is the return command in response to the "SESSION NAME PRESET [7F024101]" command. It returns the session name when MAKE SESSION is executed.

It returns from Data 7 in UTF-8 format.

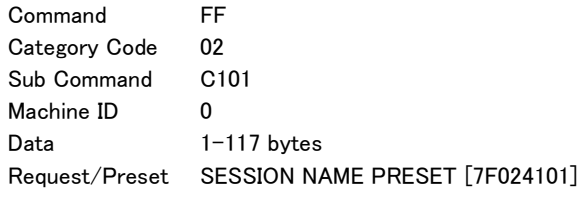

### REBUILD PROJECT ACKNOWLEDGE

This is the return command in response to the "REBUILD PROJECT [7F0242]" command. It is sent when execution starts, and it returns the execution results.

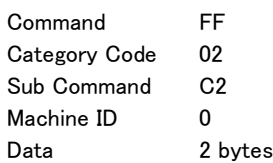

Data 7 Data 8 Description Remarks 0 0 Start Execution started 1 | 1 | End (OK) | Execution completed successfully 1 2 End (NG) Execution did not complete/failed Request/Preset DELETE SESSION/PROJECT [7F0244]

# DELETE SESSION/PROJECT ACKNOWLEDGE

This is the return command in response to the "DELETE SESSION/PROJECT [7F0244]" command.

It is sent when execution starts, and it returns the execution results.

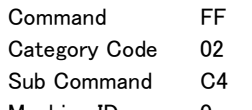

Machine ID 0 Data 2 bytes

 $\overline{a}$ 

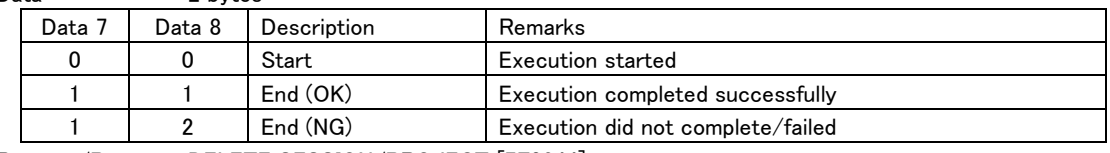

Request/Preset DELETE SESSION/PROJECT [7F0244]

# SESSION No. RETURN

This is the return command in response to the "SESSION No. STATUS SENSE [7F0255]" command. It returns the current session number.

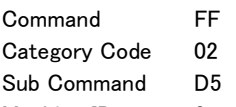

Machine ID 0<br>Data 8

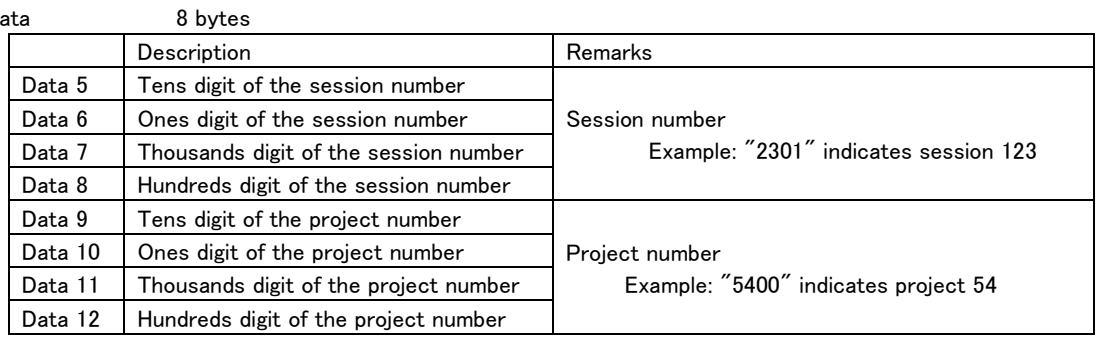

Request/Preset SESSION No. STATUS SENSE [7F0255]

# SESSION NAME RETURN

This is the return command in response to the command "SESSION NAME SENSE [7F0259]."

It returns the session name.

The session name is returned from Data 9 in UTF-8 format.

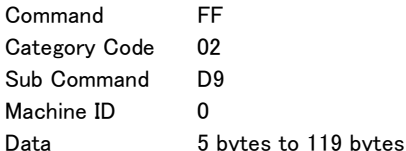

 $\overline{a}$ 

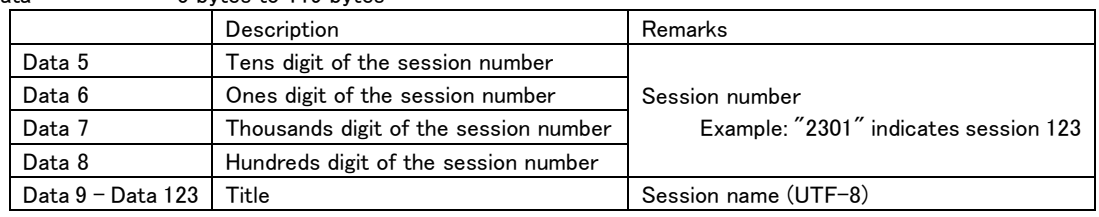

・ The title is between 2 and 115 bytes.

Request/Preset SESSION NAME SENSE [7F0259]

# PROJECT NAME RETURN

This is the return command in response to the command "PROJECT NAME SENSE [7F025A]."

It returns the project name.

The session name is returned from Data 9 in UTF-8 format.

Command FF

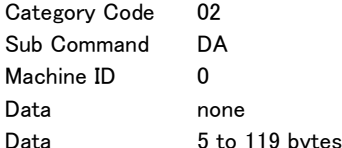

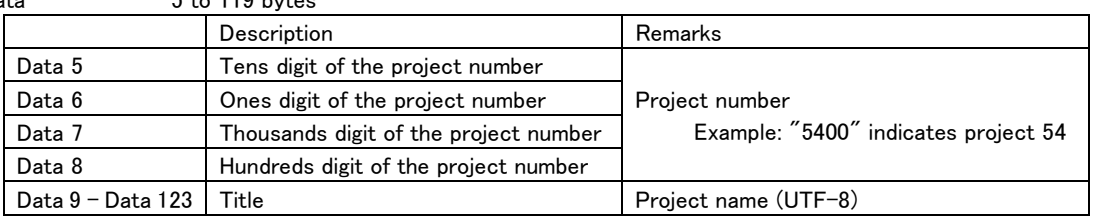

・ The title is between 2 and 115 bytes.

Request/Preset PROJECT NAME SENSE [7F025A]

# TOTAL SESSION No. RETURN

This is the return command in response to the "TOTAL SESSION No. SENSE [7F025D]" command. It returns the total number of sessions.

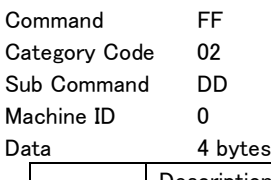

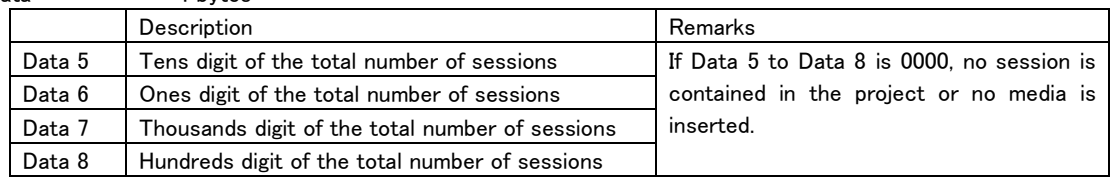

Request/Preset TOTAL SESSION No. SENSE [7F025D]

# TOTAL PROJECT No. RETURN

This is the return command in response to the "TOTAL PROJECT No. SENSE [7F025E]" command. It returns the total number of projects.

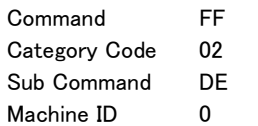

 $\overline{a}$ 

Data 4 bytes Description **Remarks** Remarks Data 5 Tens digit of the total number of projects If Data 1 to Data 4 is 0000, no project is Data 6 Ones digit of the total number of projects contained or no media is inserted. Data 7 | Thousands digit of the total number of projects Data 8 | Hundreds digit of the total number of projects

Request/Preset TOTAL PROJECT No. SENSE [7F025E]

# SESSION/PROJECT CHANGE STATUS

This is also automatically returned when the session/project is changed.

It returns the number of the session/project active after changing.

Command FF Category Code 02

Sub Command F6 Machine ID 0

Data 8 bytes

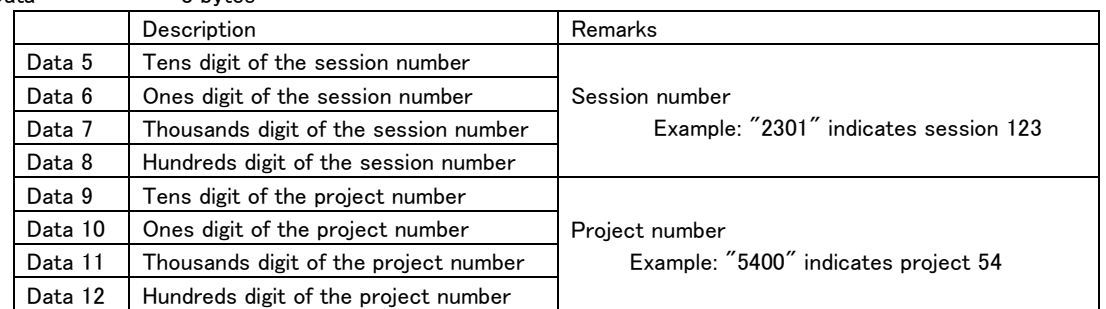

Request/Preset none

# MARK No. RETURN

This is the return command in response to the "MARK No. STATUS SENSE [7F0355]" command. It returns the current mark number.

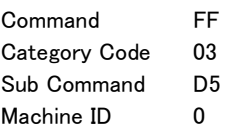

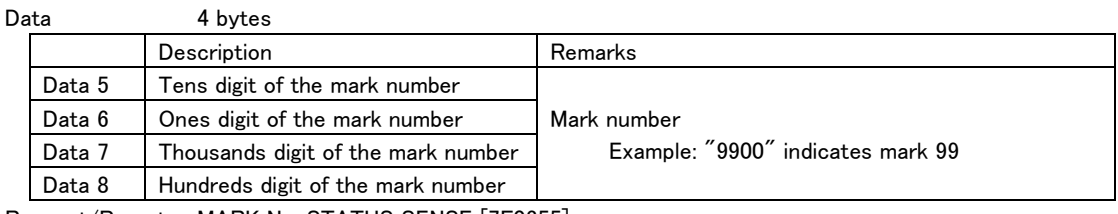

Request/Preset MARK No. STATUS SENSE [7F0355]

# MARK TIME RETURN

This is the return command in response to the "MARK TIME SENSE [7F0358]" command.

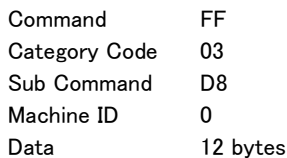

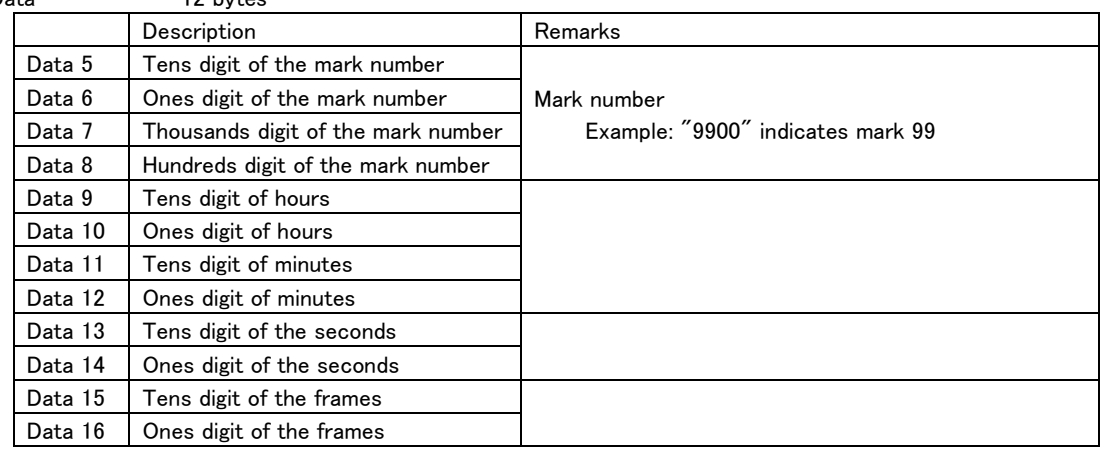

Request/Preset MARK TIME SENSE [7F0358]

### TOTAL MARK No RETURN

This is the return command in response to the "TOTAL MARK No. SENSE [7F035D]" command. It returns the total number of marks.

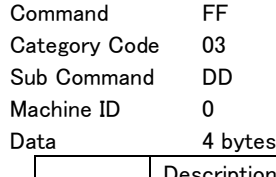

 $\overline{a}$ 

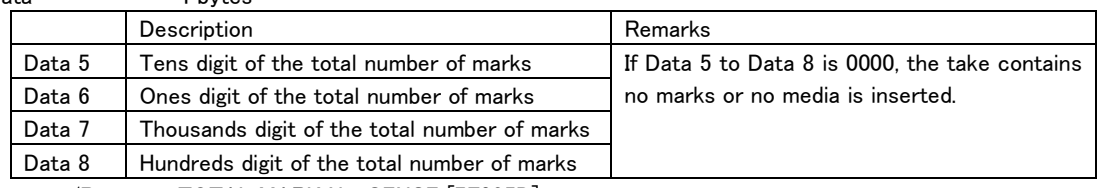

Request/Preset TOTAL MARK No. SENSE [7F035D]

# FLASH PAGE RETURN

This is the return command in response to the "FLASH PAGE SELECT [7F035D]" command. It returns the current flash page number.

Command FF Category Code 04 Sub Command 80

Machine ID 0

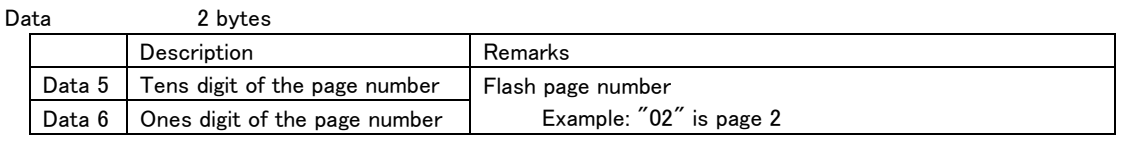

Request/Preset FLASH PAGE SELECT [7F0400]

### CURRENT ENTRY INFORMATION RETURN

This is the return command in response to the "CURRENT SLOT INFORMATION SENSE [7F0457]" command. It returns the take/entry number where currently located.

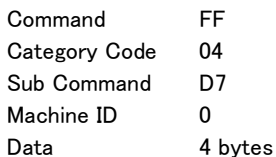

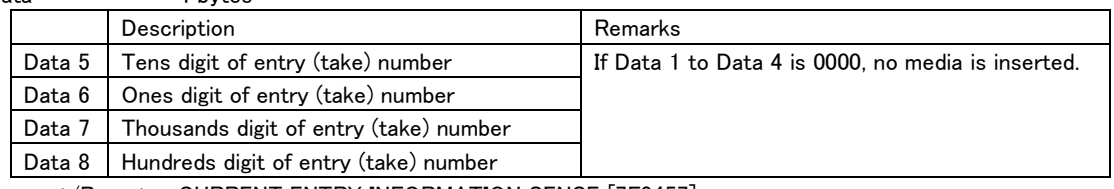

Request/Preset CURRENT ENTRY INFORMATION SENSE [7F0457]

# FLASH READY ENTRY RETURN

This is the return command in response to the "FLASH READY SLOT SENSE [7F045D]" command. It returns information about takes/entries that have been loaded.

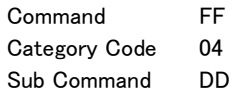

Machine ID 0

 $\overline{a}$ 

Data 4 bytes to 119 bytes

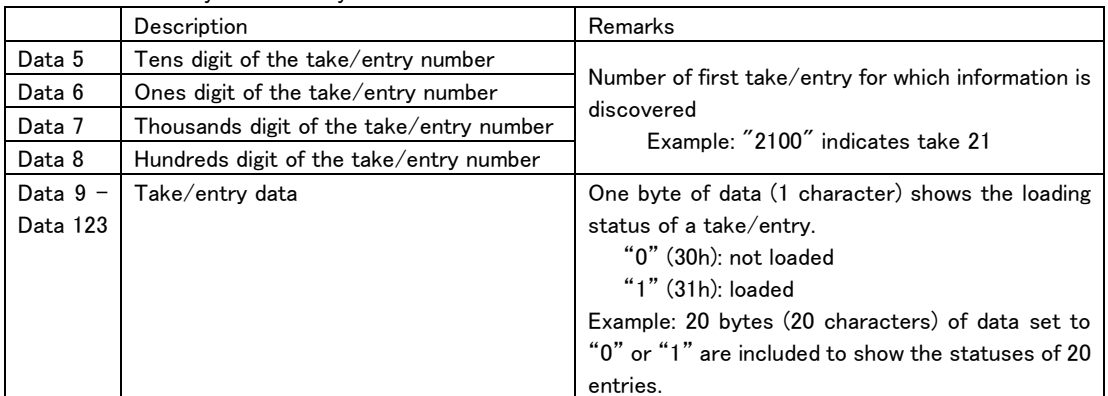

・ Take/entry data is between 0 and 115 bytes.

・ Takes/entries not on the current page are "not loaded".

Request/Preset FLASH READY ENTRY SENSE [7F045D]

# ONLINE SELECT RETURN

This is the return command in response to the "ONLINE SELECT [7F0511]" command. It returns the Online On/Off state.

(The HS-2 and HS-20 do not support this command.)

Command FF

Category Code 05 Sub Command 11

Machine ID  $0/1$ <br>Dete and  $2 \text{ hot}$ 

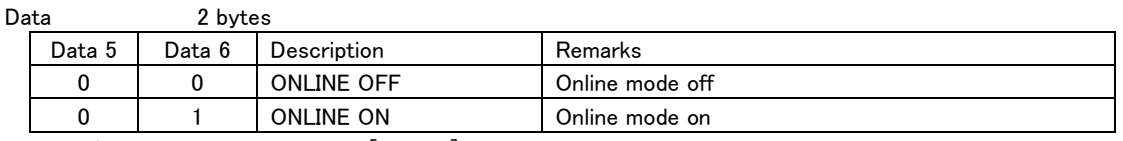

Request/Preset ONLINE SELECT[7F0511]

#### CHASE SELECT RETURN

This is the return command in response to the "CHASE SELECT [7F0600]" command.  $\mathfrak s$  the On/Off state of the Chase mode.

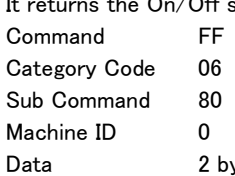

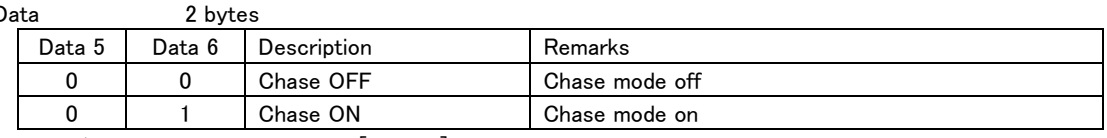

Request/Preset CHASE SELECT [7F0600]

### OPERATION MODE RETURN

This is the return command in response to the "OPERATION MODE SELECT [7F0900]" command.

It returns the current operation mode.

This is also automatically returned when the operation mode is changed.

Command FF

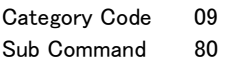

Machine ID 0

Data 2 bytes

 $\overline{a}$ 

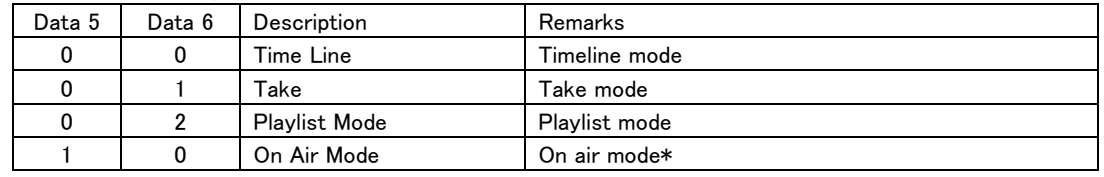

\*The HS-2 and HS-20 do not support on air mode switching. Request/Preset OPERATION MODE SELECT [7F0900]

# MEDIA REMAIN RETURN

This is the return command in response to the "MEDIA REMAIN SENSE [7F1001]" command. It returns the remaining capacity of the selected media.

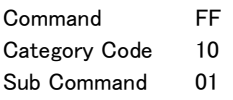

Machine ID 0

Data 10 bytes

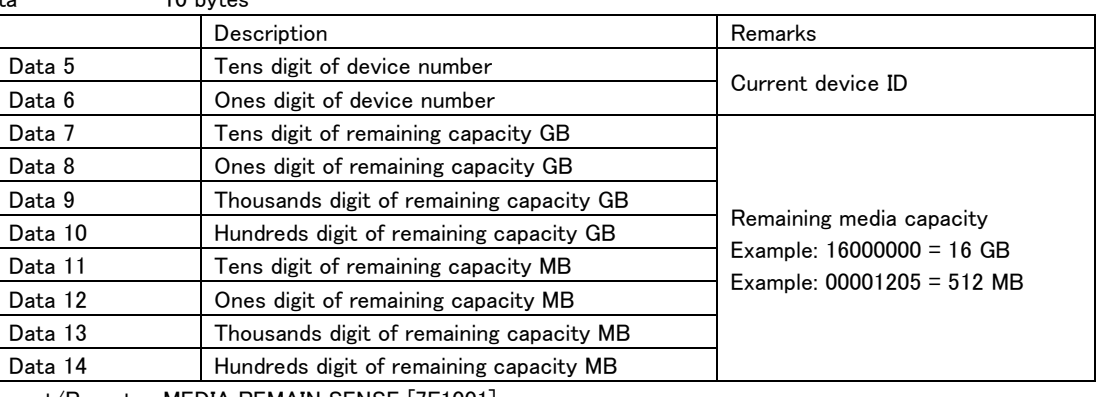

Request/Preset MEDIA REMAIN SENSE [7F1001]

### MEDIA FORMAT ACKNOWLEDGE

This is the return command in response to the "MEDIA FORMAT [7F1044]" command.

It is sent when execution starts, and it returns the execution results.

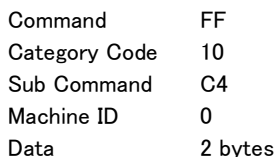

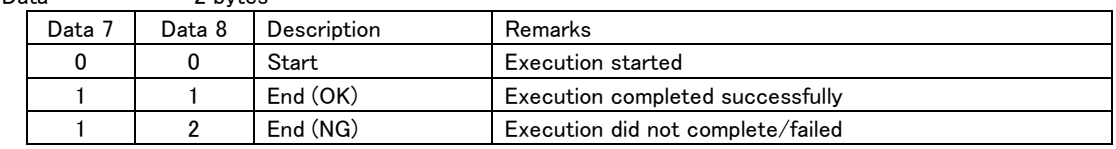

Request/Preset MEDIA FORMAT [7F1044]

### RETAKE ACKNOWLEDGE

This is the return command in response to the "RETAKE [7F1510]" command.

It is sent when execution starts, and it returns the execution results.

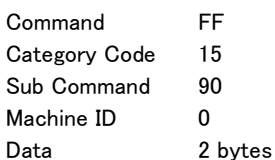

 $\overline{a}$ 

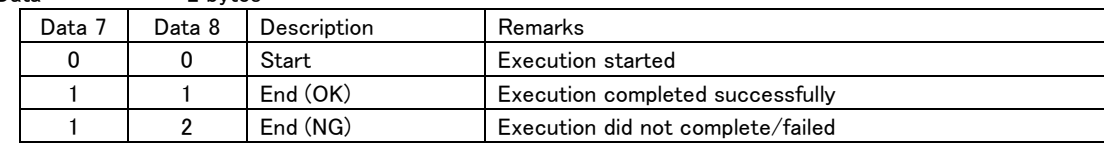

Request/Preset RETAKE [7F1510]

# POINT RETURN

This is the return command in response to the "SET POINT [7F4010]" command.

This is also returned when a point is set and a SENSE request is received.

It returns time information about the point.

If no points are set, only reply commands with no time information will be replied.

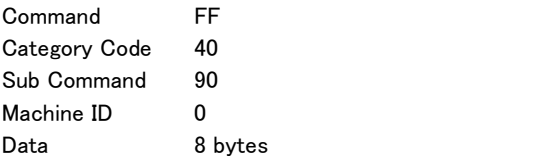

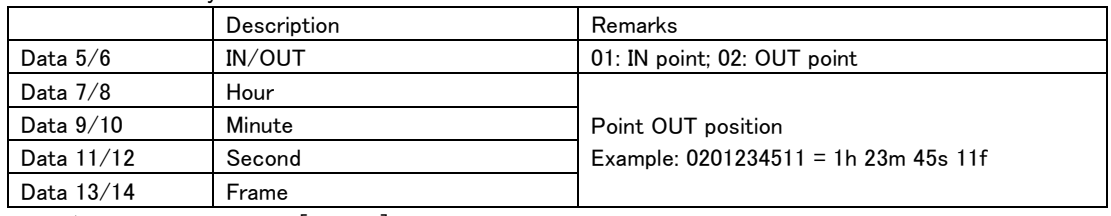

Request/Preset SET POINT [7F4010]

#### BOUNCE ACKNOWLEDGE

This is the return command in response to the "BOUNCE [7F402000]" command.

It is sent when execution starts, and it returns the execution results.

![](_page_57_Picture_246.jpeg)

Request/Preset BOUNCE [7F402000]

### BOUNCE TAKE NAME PRESET RETURN

 $\overline{a}$ 

This is the return command in response to the "BOUNCE TAKE NAME PRESET [7F402001]" command. It returns the bounced take name.

It returns from Data 7 in UTF-8 format. Command FF Category Code 40 Sub Command A001 Machine ID 0 Data 2–117 bytes Request/Preset BOUNCE TAKE NAME PRESET [7F402001]

# TIME LINE CUT ACKNOWLEDGE

This is the return command in response to the "TIME LINE CUT [7F4120]" command.

It is sent when execution starts, and it returns the execution results.

![](_page_58_Picture_182.jpeg)

Data 2 bytes

![](_page_58_Picture_183.jpeg)

Request/Preset TIME LINE CUT [7F4120]

# TIME LINE COPY ACKNOWLEDGE

This is the return command in response to the "TIME LINE COPY [7F4121]" command.

It is sent when execution starts, and it returns the execution results.

![](_page_58_Picture_184.jpeg)

Data 2 bytes

 $\overline{a}$ 

![](_page_58_Picture_185.jpeg)

Request/Preset TIME LINE COPY [7F4121]

# TIME LINE INSERT ACKNOWLEDGE

This is the return command in response to the "TIME LINE INSERT [7F4122]" command.

It is sent when execution starts, and it returns the execution results.

![](_page_59_Picture_179.jpeg)

Data 2 bytes

![](_page_59_Picture_180.jpeg)

Request/Preset TIME LINE INSERT [7F4122]

# TIME LINE PASTE ACKNOWLEDGE

This is the return command in response to the "TIME LINE PASTE [7F4123]" command.

It is sent when execution starts, and it returns the execution results.

![](_page_59_Picture_181.jpeg)

Data 2 bytes

 $\overline{a}$ 

![](_page_59_Picture_182.jpeg)

Request/Preset TIME LINE PASTE [7F4123]

# TIME LINE UNDO ACKNOWLEDGE

This is the return command in response to the "TIME LINE UNDO [7F4160]" command.

It is sent when execution starts, and it returns the execution results.

![](_page_60_Picture_269.jpeg)

Data 2 bytes

![](_page_60_Picture_270.jpeg)

Request/Preset TIME LINE UNDO [7F4160]

# TIME LINE REDO ACKNOWLEDGE

This is the return command in response to the "TIME LINE REDO [7F4161]" command.

It is sent when execution starts, and it returns the execution results.

![](_page_60_Picture_271.jpeg)

Data 2 bytes Data 7 Data 8 Description Remarks 0 0 Start Execution started 1 | 1 | End (OK) | Execution completed successfully 1 | 2 | End (NG) | Execution did not complete/failed

Request/Preset TIME LINE REDO [7F4161]

# TIME LINE EDIT SAVE ACKNOWLEDGE

This is the return command in response to the "TIME LINE EDIT SAVE [7F4170]" command.

It is sent when execution starts, and it returns the execution results.

![](_page_60_Picture_272.jpeg)

Machine ID 0

Data 2 bytes

 $\overline{a}$ 

![](_page_60_Picture_273.jpeg)

Request/Preset TIME LINE EDIT SAVE [7F4170]

# TAKE ERASE ACKNOWLEDGE

This is the return command in response to the "TAKE ERASE [7F4230]" command.

It is sent when execution starts, and it returns the execution results.

![](_page_61_Picture_263.jpeg)

Data 2 bytes

![](_page_61_Picture_264.jpeg)

Request/Preset TAKE ERASE [7F4230]

# TAKE DIVIDE ACKNOWLEDGE

This is the return command in response to the "TAKE DIVIDE [7F4231]" command.

It is sent when execution starts, and it returns the execution results.

![](_page_61_Picture_265.jpeg)

![](_page_61_Picture_266.jpeg)

Request/Preset TAKE DIVIDE [7F4231]

# TAKE COMBINE ACKNOWLEDGE

This is the return command in response to the "TAKE COMBINE [7F4232]" command.

It is sent when execution starts, and it returns the execution results.

![](_page_61_Picture_267.jpeg)

 $\overline{a}$ 

![](_page_61_Picture_268.jpeg)

Request/Preset TAKE COMBINE [7F4232]

# TAKE UNDO ACKNOWLEDGE

This is the return command in response to the "TAKE UNDO [7F4260]" command.

It is sent when execution starts, and it returns the execution results.

![](_page_62_Picture_181.jpeg)

Data 2 bytes

![](_page_62_Picture_182.jpeg)

Request/Preset TAKE UNDO [7F4260]

# TAKE REDO ACKNOWLEDGE

This is the return command in response to the "TAKE REDO [7F4261]" command.

It is sent when execution starts, and it returns the execution results.

![](_page_62_Picture_183.jpeg)

Data 2 bytes

 $\overline{a}$ 

![](_page_62_Picture_184.jpeg)

Request/Preset TAKE REDO [7F4261]

![](_page_63_Picture_105.jpeg)